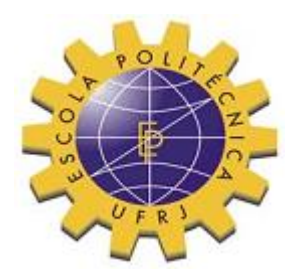

# VERIFICAÇÃO DOS RESULTADOS DO SISTEMA CAD/TQS PARA PILARES E ESTABILIDADE GLOBAL

Felipe Rodrigues Pimentel

Projeto de Graduação apresentado ao corpo docente do Departamento de Estruturas da Escola Politécnica da Universidade Federal do Rio de Janeiro, como parte dos requisitos para obtenção do título de Engenheiro Civil.

Orientadores: Maria Cascão Ferreira de Almeida Sergio Hampshire de Carvalho Santos

Rio de Janeiro Março de 2014

# VERIFICAÇÃO DOS RESULTADOS DO SISTEMA CAD/TQS PARA PILARES E ESTABILIDADE GLOBAL

Felipe Rodrigues Pimentel

PROJETO DE GRADUAÇÃO SUBMETIDO AO CORPO DOCENTE DO CURSO DE ENGENHARIA CIVIL DA ESCOLA POLITÉCNICA DA UNIVERSIDADE FEDERAL DO RIO DE JANEIRO COMO PARTE DOS REQUISITOS NECESSÁRIOS PARA A OBTENÇÃO DO GRAU DE ENGENHEIRO CIVIL.

Examinada por:

Profª. Maria Cascão Ferreira de Almeida Professora Adjunta, D Sc., EP/UFRJ (Orientadora)

\_\_\_\_\_\_\_\_\_\_\_\_\_\_\_\_\_\_\_\_\_\_\_\_\_\_\_\_\_\_\_\_\_\_\_\_\_\_\_\_\_\_\_

Prof. Sergio Hampshire de Carvalho Santos. Professor Associado, D. Sc., EP/UFRJ (Orientador)

\_\_\_\_\_\_\_\_\_\_\_\_\_\_\_\_\_\_\_\_\_\_\_\_\_\_\_\_\_\_\_\_\_\_\_\_\_\_\_\_\_\_\_

\_\_\_\_\_\_\_\_\_\_\_\_\_\_\_\_\_\_\_\_\_\_\_\_\_\_\_\_\_\_\_\_\_\_\_\_\_\_\_\_\_\_\_

Profª. Flávia Moll de Souza Judice Professora Adjunta, D.Sc., EP/UFRJ

RIO DE JANEIRO, RJ – BRASIL MARÇO de 2014

Pimentel, Felipe Rodrigues

Verificação dos Resultados do Sistema CAD/TQS para Pilares e Estabilidade Global / Felipe Rodrigues Pimentel – Rio de Janeiro: UFRJ/ Escola Politécnica, 2014.

X, 52 p.: il.; 29,7 cm.

Orientadores: Maria Cascão Ferreira de Almeida e Sergio Hampshire de Carvalho Santos

Projeto de Graduação – UFRJ/ Escola Politécnica/ Curso de Engenharia Civil, 2014.

Referências Bibliográficas: p. 51-52.

1. Análise Estrutural 2. Dimensionamento 3. CAD/TQS 4. Verificação 5. Pilares 6. Estabilidade Global. I. Almeida, Maria Cascão Ferreira de II. Universidade Federal do Rio de Janeiro, Escola Politécnica, Curso de Engenharia Civil. III. Verificação dos Resultados do Sistema CAD/TQS para Pilares e Estabilidade Global.

### AGRADECIMENTOS

À minha avó Maria da Glória e à minha madrinha Janine, pelos ensinamentos, pela educação, pela orientação, pela paciência e por todo o investimento feito em mim ao longo de todos esses anos.

À minha namorada Fernanda que sempre esteve ao meu lado e que me deu apoio emocional em todos os momentos dessa jornada comigo. O fim de uma jornada também marca o início de outra e não consigo pensar em mais ninguém nesse universo com quem eu quero passar o resto da minha vida.

Aos meus amigos, especialmente os que estiveram mais próximos durante toda a faculdade, que foram parceiros nos bons e maus momentos, sempre dispostos a ajudar e, mais importante, sempre torcendo pelo sucesso de todos.

Ao meu amigo Ricardo que foi meu parceiro nesse projeto e que compartilhou todas as etapas desse trabalho.

A todos os meus professores, especialmente os meus orientadores Sergio Hampshire e Maria Cascão, que sempre estiveram dispostos a compartilhar os ensinamentos e orientações necessários para a minha formação.

A todos os *podcasters*, especialmente Alexandre e Deive, André, Rick e Sushi, Corraini, Teixeira, Douglas, Henrique e Heitor, que fazem de seus programas um ótimo entretenimento para os momentos de trabalho.

iv

Resumo do Projeto de Graduação apresentado à Escola Politécnica/ UFRJ como parte dos requisitos necessários para a obtenção do grau de Engenheiro Civil.

# VERIFICAÇÃO DOS RESULTADOS DO SISTEMA CAD/TQS PARA PILARES E ESTABILIDADE GLOBAL

#### Felipe Rodrigues Pimentel

#### Março/2014

Orientadores: Maria Cascão Ferreira de Almeida e Sergio Hampshire de Carvalho **Santos** 

Curso: Engenharia Civil

Com o avanço da tecnologia e o crescente número de novos empreendimentos, a utilização de programas voltados para a análise estrutural de edifícios é essencial para agilizar a execução dos projetos. Entretanto, o engenheiro estrutural tem que verificar e garantir a consistência dos resultados para que a estrutura não seja colocada em risco, assim como os seus usuários.

Esse projeto busca avaliar alguns aspectos de um desses programas, o CAD/TQS. Nele, o projeto estrutural de um edifício de 19 andares será verificado no tocante aos pilares e à estabilidade global.

Palavras-chave: CAD/TQS, verificação, análise estrutural, pilares, estabilidade global.

v

Abstract of Undergraduate Project presented to POLI/UFRJ as partial fulfillment of the requirements for the degree of Engineer.

# CHECKING THE RESULTS OF CAD/TQS SYSTEM FOR COLUMNS AND GLOBAL **STABILITY**

#### Felipe Rodrigues Pimentel

### March/2014

Advisors: Maria Cascão Ferreira de Almeida e Sergio Hampshire de Carvalho Santos

Course: Civil Engineering

Taking into account recent advances in technology and the increasing demand for new civil engineering projects, the use of computer programs focusing on the structural analysis of buildings is essential in order to save time during the design process of the project. However, the structural designer should assure the consistency of the program results aiming to guarantee that both the structure and its users are not in risk.

This work intends to evaluate some aspects of one of these programs, the CAD/TQS. In the structural design of a 19 stories building the main concern will be to verify the results associated to its columns and to its global stability.

Keywords: CAD/TQS, verification, structural analysis, columns, global stability.

vi

# **SUMÁRIO**

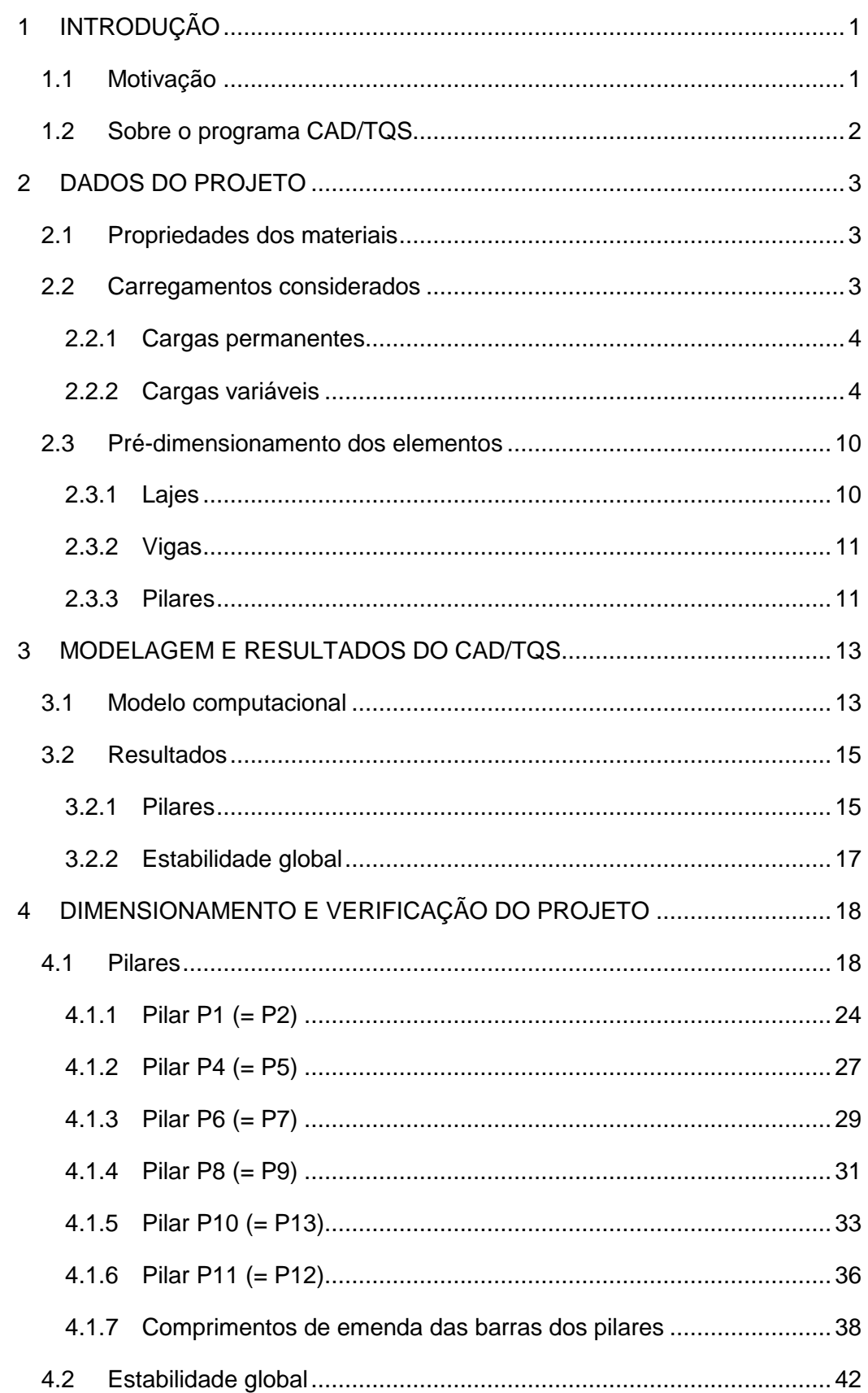

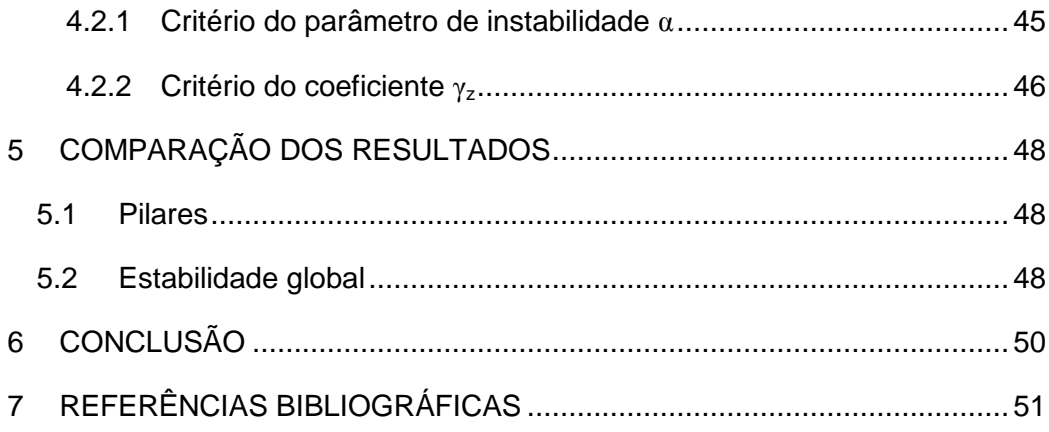

# **LISTA DE FIGURAS**

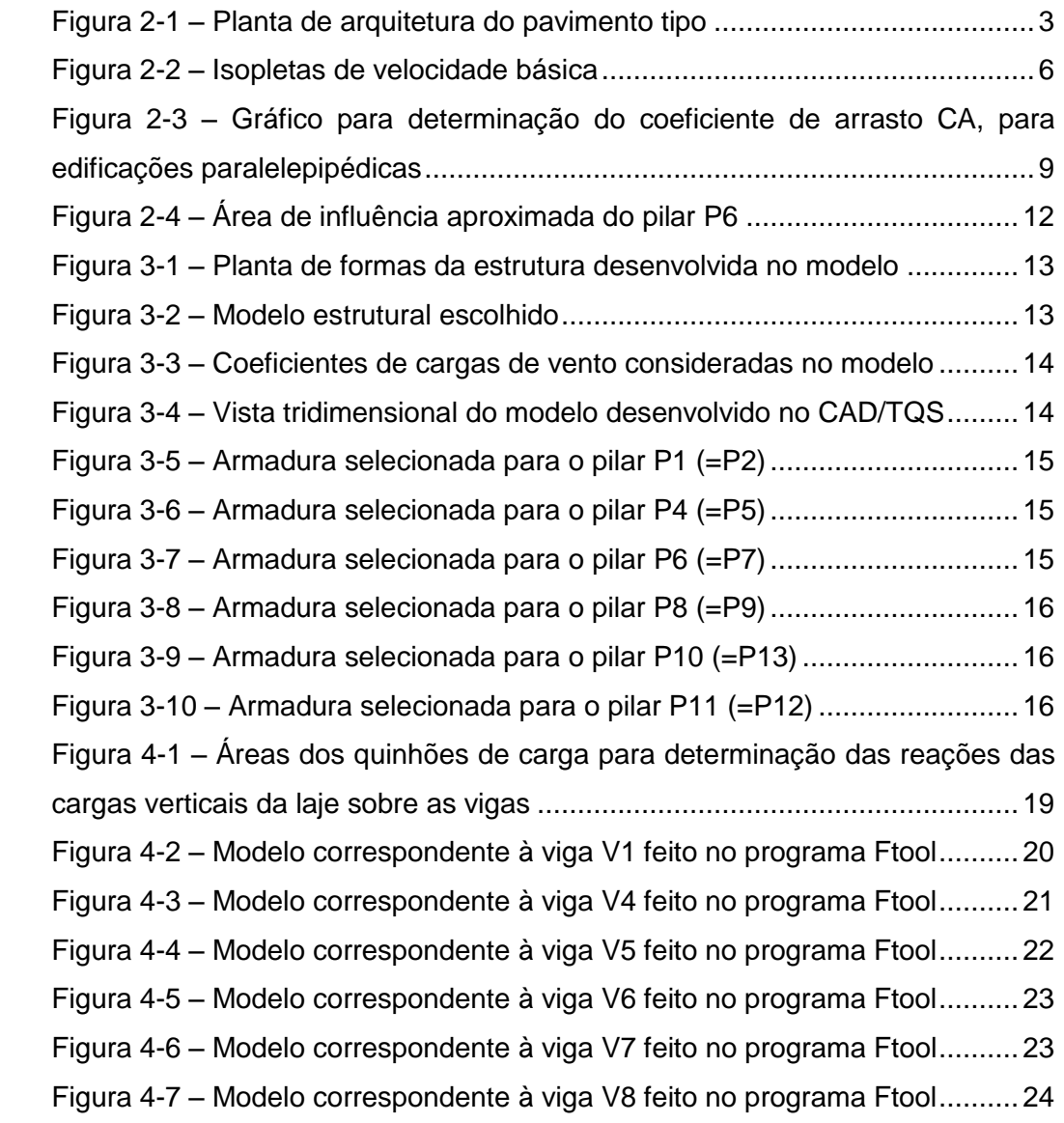

# **LISTA DE TABELAS**

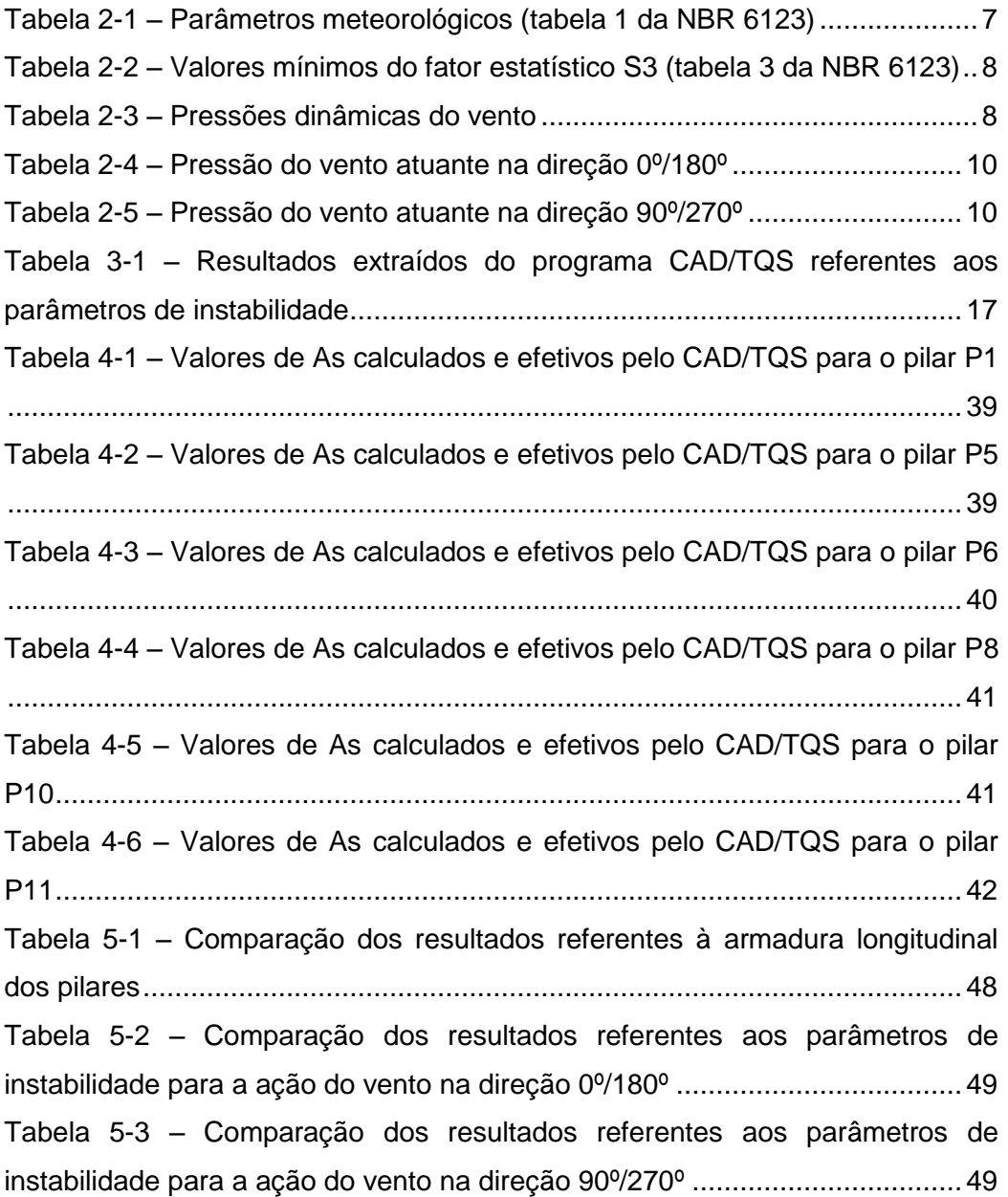

# <span id="page-10-0"></span>**1 INTRODUÇÃO**

### <span id="page-10-1"></span>**1.1 Motivação**

Com o avanço da informática nas últimas décadas, os computadores se tornaram uma importante ferramenta para os engenheiros estruturais. Através deles, modelos de estruturas complexas podem ser desenvolvidos com maior facilidade e rapidez, objetivando um comportamento que se aproxime, dentro de uma precisão aceitável de engenharia, àquele da estrutura real a ser construída.

Entre os vários programas de projeto estrutural, alguns contemplam tanto a análise quanto o dimensionamento, segundo normas de diferentes países, de estruturas com os materiais mais utilizados na construção civil, a exemplo do aço e dos concretos armado e protendido. O programa CAD/TQS (2008) que será utilizado permite a análise, o dimensionamento e detalhamento de estruturas em concreto armado e protendido, segundo os critérios de dimensionamento adotados pelas normas brasileiras.

Apesar da facilidade operacional de tais programas, deve-se tomar muito cuidado na sua utilização, sendo o usuário, em geral, a maior fonte dos erros nas análises. Outros problemas também podem existir, entre eles os decorrentes de uma programação errônea por parte dos desenvolvedores, os famosos *bugs*. Entretanto, deve-se ressaltar que a total responsabilidade pelos resultados obtidos é do usuário, engenheiro estrutural habilitado para tal.

Tendo tudo isso em vista, tais resultados devem ser sempre verificados e validados para que não ocorram problemas, tais como o sub ou o superdimensionamento de elementos que compõem a estrutura ou, pior, que ensejem a possibilidade de ruptura da estrutura como um todo, colocando em risco elevados investimentos financeiros, assim como a vida de operários e usuários.

1

O projeto apresentado a seguir busca fazer uma avaliação da confiabilidade dos resultados encontrados pelo sistema CAD/TQS no tocante à análise, dimensionamento e detalhamento dos pilares de uma edificação de 19 pavimentos, assim como da análise da estabilidade global, segundo os critérios das normas brasileiras.

Este projeto se complementa com o desenvolvido em conjunto pelo graduando Ricardo Jaques Benzecry (2014), que faz a verificação dos resultados encontrados para as lajes e as vigas, considerando o mesmo edifício.

### <span id="page-11-0"></span>**1.2 Sobre o programa CAD/TQS**

O CAD/TQS é um programa brasileiro desenvolvido pela TQS Informática voltado para a análise, o dimensionamento e o detalhamento de estruturas de concreto armado e protendido.

Ele faz uso de um editor gráfico próprio capaz de importar dados previamente existentes num sistema CAD (*computer aided design* ou projeto assistido por computador) para a definição tanto da geometria da estrutura como um todo, como dos elementos estruturais que a constituem. A interface gráfica permite também, após o processamento dos resultados, a geração dos desenhos de formas e armação dos vários elementos (lajes, vigas, pilares, fundações e outros), assim como a edição de desenhos em alguns aspectos permitidos e a montagem das plantas executivas, com quantitativos e tabelas de ferros.

No caso deste projeto, a versão avaliada foi a 13.8.1 Unipro. A versão mais atual é a 17.9 e algumas das funcionalidades podem ter sido atualizadas e melhoradas em relação a versão considerada aqui.

2

## <span id="page-12-0"></span>**2 DADOS DO PROJETO**

A seguir, serão definidas as características geométricas e físicas do edifício e as considerações normativas utilizadas no projeto.

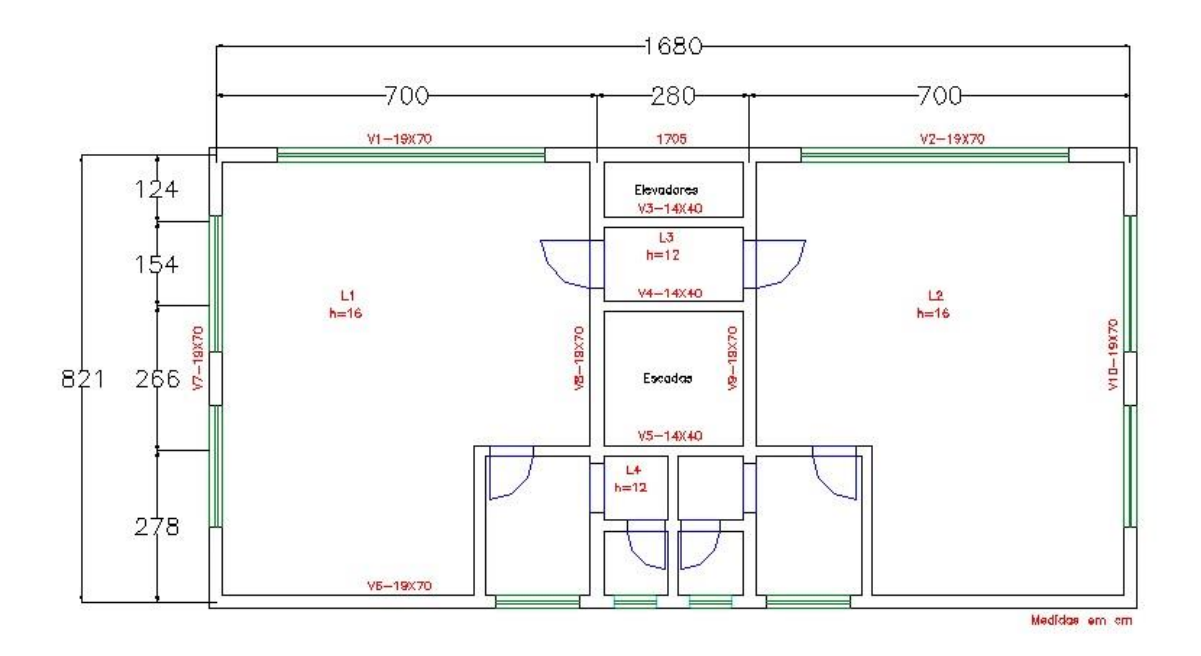

Figura 2-1 – Planta de arquitetura do pavimento tipo

# <span id="page-12-3"></span><span id="page-12-1"></span>**2.1 Propriedades dos materiais**

São considerados:

Concreto estrutural  $\Rightarrow$   $f_{ck} = 30 MPa$ 

Aço  $CA - 50 \Rightarrow f_{yk} = 500MPa$ 

Módulo de elasticidade do aço  $\Rightarrow E_s = 210000MPa$ 

Módulo de elasticidade secante do concreto  $\Rightarrow E_{cs} = 0.85 \times 5600 \times \sqrt{30} = 26072 MPa$ 

### <span id="page-12-2"></span>**2.2 Carregamentos considerados**

Segundo o disposto na NBR 6120, Cargas para o Cálculo de Estruturas de Edificações (2000) e na NBR 6123, Forças Devidas ao Vento em Edificações (1988).

### <span id="page-13-0"></span>**2.2.1 Cargas permanentes**

Peso próprio da estrutura

 $\gamma_{CONCRETO} = 25kN/m^3$ 

lajes:  $q_{PP, LAIES} = h_{LAJE} \times \gamma_{CONCRETO}$ 

*vigas*:  $q_{PP,VIGAS} = A_{VIGA} \times \gamma_{CONCRETO}$ 

pilares:  $q_{PP,PILARES} = A_{PILAR} \times \gamma_{CONCRETO} \times p\acute{e}$  direto (por pavimento)

• Paredes

 $\gamma_{TIJOLOS}=13kN/m^3$ 

 $\gamma_{REVESTIMENTO} = 19kN/m^3$ 

 $q_{PAREDE} = p\acute{e}$  direito  $\times (esp_{TI} \times \gamma_{TIOLOS} + esp_{REV} \times \gamma_{REVESTIMENTO})$ 

 $q_{PAREDE,20cm}=3.0m\,\times(0.14m\times13kN/m^3+0.06m\times19kN/m^3)=8.88\,kN/m$ 

 $q_{PAREDE,25cm} = 3.0m \times (0.19m \times 13kN/m^3 + 0.06m \times 19kN/m^3) = 10.83 kN/m$ 

• Revestimento

 $q_{REV} = 0.5 \, kN/m^2$ 

### <span id="page-13-1"></span>**2.2.2 Cargas variáveis**

Sobrecarga

Para a determinação da sobrecarga, foi considerado um edifício voltado para o uso de escritórios:

 $q_{SC} = 2.0 \, kN/m^2$ 

Ação do vento

De acordo com a norma NBR 6123, a determinação das forças estáticas de vento segue a seguinte sequência:

- a) Determina-se a velocidade básica do vento, *V0*, de acordo com o local onde a estrutura será construída;
- b) Multiplica-se a velocidade básica do vento pelos fatores *S1*, *S<sup>2</sup>* e *S<sup>3</sup>* para que seja obtida a velocidade característica do vento *Vk*:

$$
V_k = V_0 \times S_1 \times S_2 \times S_3
$$

c) Determina-se a pressão dinâmica do vento através da velocidade característica do vento pela expressão:

$$
q = 0.613 \times V_k^2
$$

A velocidade básica do vento foi definida para uma estrutura situada na cidade do Rio de Janeiro:

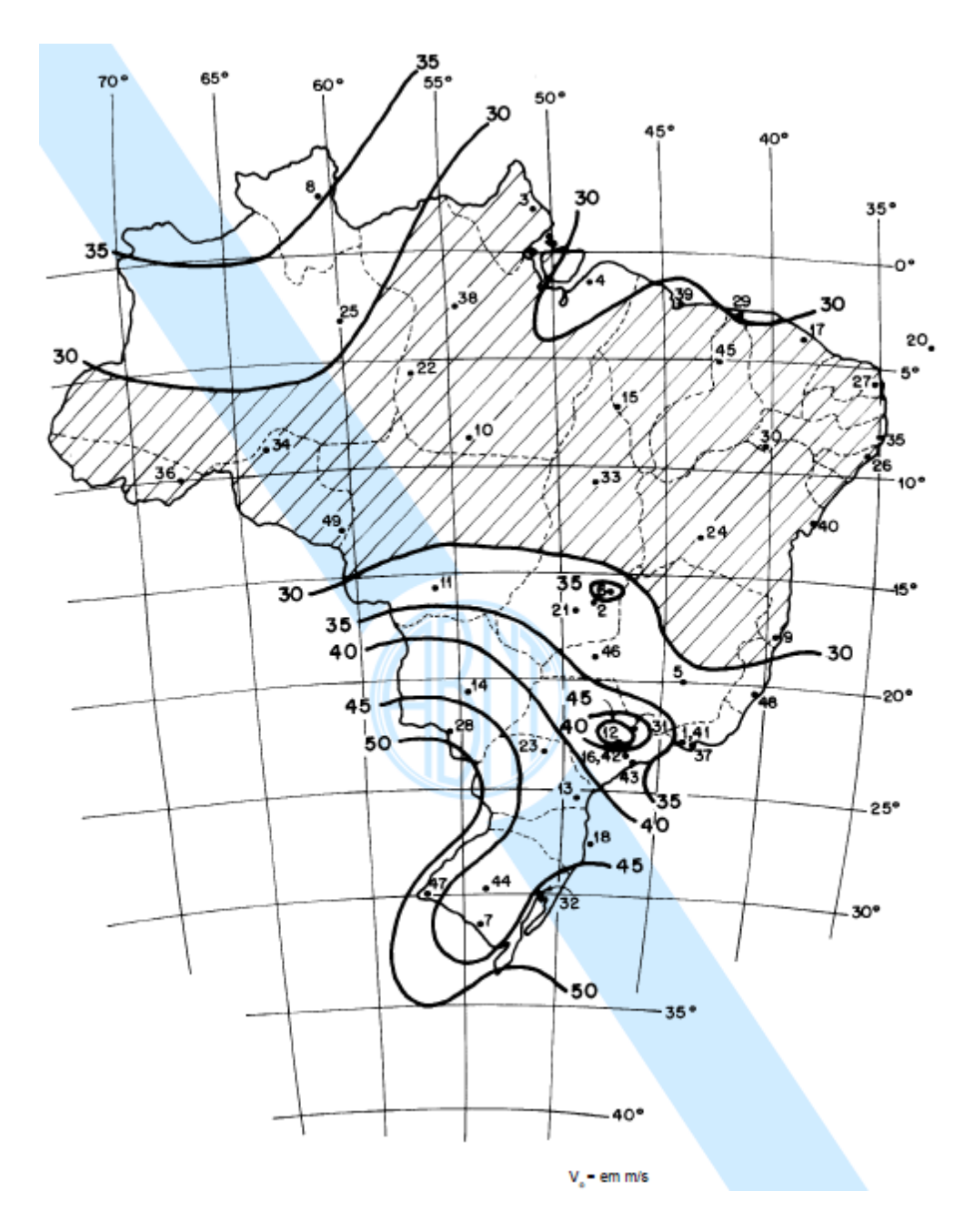

Figura 2-2 – Isopletas de velocidade básica

$$
V_0 = 34.0 m/s
$$

<span id="page-15-0"></span>O fator topográfico *S<sup>1</sup>* é determinado pelas variações do relevo do terreno. Para a estrutura considerada, foi escolhido o fator para terreno plano ou fracamente acidentado. Então:

$$
S_1 = 1.0
$$

O fator *S<sup>2</sup>* combina os efeitos da rugosidade do terreno, a variação da velocidade do vento com a altura acima do terreno e as dimensões da edificação considerada.

A rugosidade adotada para o terreno foi a de categoria V, que corresponde a terrenos cobertos por obstáculos numerosos, grandes, altos e pouco espaçados, como os centros de grandes cidades.

As dimensões da edificação a classificam como Classe C, que corresponde a edificações em que a maior dimensão horizontal ou vertical (superfície frontal) exceda 50m.

De posse dessas informações, são determinados os parâmetros meteorológicos *b*, *p* e *FR*, apresentados na Figura 2-3 a seguir (tabela 1 da norma).

<span id="page-16-0"></span>

|                | z,  | Parâmetro | Classes |       |       |  |  |
|----------------|-----|-----------|---------|-------|-------|--|--|
| Categoria      | (m) |           | A       | в     | с     |  |  |
| I              | 250 | ь         | 1,10    | 1,11  | 1,12  |  |  |
|                |     | p         | 0,06    | 0,065 | 0,07  |  |  |
|                |     | ь         | 1,00    | 1,00  | 1,00  |  |  |
| I              | 300 | F,        | 1,00    | 0,98  | 0,95  |  |  |
|                |     | p         | 0,085   | 0,09  | 0,10  |  |  |
| $\blacksquare$ | 350 | p         | 0,94    | 0,94  | 0,93  |  |  |
|                |     | p         | 0,10    | 0,105 | 0,115 |  |  |
| IV             | 420 | p         | 0,86    | 0,85  | 0,84  |  |  |
|                |     | p         | 0,12    | 0,125 | 0,135 |  |  |
| V              |     | p         | 0,74    | 0,73  | 0,71  |  |  |
|                | 500 | p         | 0,15    | 0,16  | 0,175 |  |  |

Tabela 2-1 – Parâmetros meteorológicos (tabela 1 da NBR 6123)

Com isso, o fator  $S_2$  é finalmente determinado por:

$$
S_2 = b \times F_R \times \left(\frac{z}{10}\right)^p \qquad \begin{cases} b = 0.71 \\ p = 0.175 \\ F_R = 1.0 \end{cases}
$$

$$
\begin{cases}\nz = 21m \rightarrow S_2 = 0.71 \times 1.0 \times \left(\frac{21}{10}\right)^{0.175} = 0.81 \\
z = 42m \rightarrow S_2 = 0.71 \times 1.0 \times \left(\frac{42}{10}\right)^{0.175} = 0.91 \\
z = 57m \rightarrow S_2 = 0.71 \times 1.0 \times \left(\frac{57}{10}\right)^{0.175} = 0.96\n\end{cases}
$$

O fator estatístico *S<sup>3</sup>* considera o grau de segurança requerido e a vida útil da edificação. Foi considerada um edificação do Grupo 2, então:

<span id="page-17-0"></span>Tabela 2-2 – Valores mínimos do fator estatístico S3 (tabela 3 da NBR 6123)

| Grupo | Descrição                                                                                                    |      |
|-------|----------------------------------------------------------------------------------------------------|------|
|       | Edificações cuja ruína total ou parcial pode afetar a<br>segurança ou possibilidade de socorro a pessoas após<br>uma tempestade destrutiva (hospitais, quartéis de<br>bombeiros e de forças de segurança, centrais de<br>comunicação, etc.) | 1.10 |
| 2     | Edificações para hotéis e residências. Edificações para<br>comércio e indústria com alto fator de ocupação                                                                                                    | 1.00 |
| 3     | Edificações e instalações industriais com baixo fator de<br>ocupação (depósitos, silos, construções rurais, etc.)                                                                                                    | 0,95 |
|       | Vedações (telhas, vidros, painéis de vedação, etc.)                                                                                                    | 0.88 |
| 5     | Edificações temporárias. Estruturas dos grupos 1 a 3<br>durante a construção                                                                                                    | 0.83 |

$$
S_3 = 1.0
$$

De posse de todos esses valores, as pressões dinâmicas do vento são determinadas, como apresentado na tabela a seguir:

<span id="page-17-1"></span>

| $z$ [m] | $VO$ [m/s] | S1  | <b>S2</b> | <b>S3</b> | $q$ [kN/m <sup>2</sup> ] |
|---------|------------|-----|-----------|-----------|--------------------------|
| 21,0    | 34,0       | 1,0 | 0,81      | 1,0       | 0,465                    |
| 42,0    | 34,0       | 1,0 | 0.91      | 1,0       | 0,587                    |
| 57.0    | 34,0       | 1,0 | 0.96      | 1.0       | 0,653                    |

Tabela 2-3 – Pressões dinâmicas do vento

A seguir são determinados os coeficientes de arrasto para o cálculo das pressões efetivas nas faces do edifício para o vento em diferentes direções.

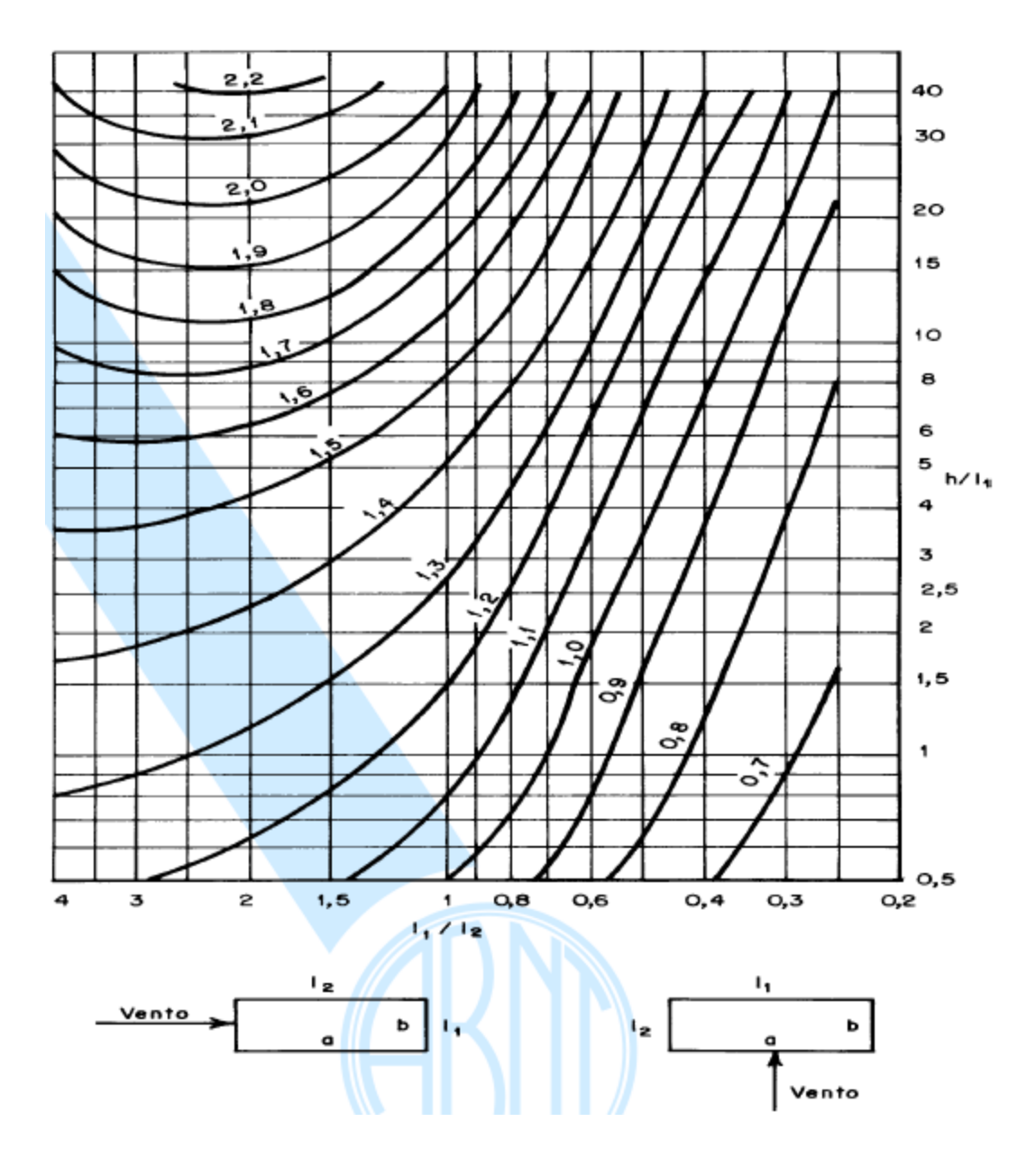

<span id="page-18-0"></span>Figura 2-3 – Gráfico para determinação do coeficiente de arrasto CA, para edificações paralelepipédicas

$$
\left\{ \begin{array}{l} a=17,05m \\ b=8,46m \\ h=57,0m \end{array} \right.
$$

Para o vento na direção 0º/180º, correspondente à atuação na face com a menor largura, tem-se que:

$$
\begin{cases} \frac{l_1}{l_2} = \frac{8,46m}{17,05m} \cong 0.5\\ \frac{h}{l_1} = \frac{57,0}{8,46} \cong 6.7 \end{cases} \rightarrow C_{A,0/180} = 1,10
$$

| $z$ [m] | $q$ [kN/m <sup>2</sup> ] | CA 0%180° | q0 [kN/m <sup>2</sup> ] |
|---------|--------------------------|-----------|-------------------------|
| 21,0    | 0,465                    | 1,10      | 0,512                   |
| 42,0    | 0,587                    | 1,10      | 0,646                   |
| 57.0    | 0,653                    | 1,10      | 0,718                   |

<span id="page-19-2"></span>Tabela 2-4 – Pressão do vento atuante na direção 0º/180º

Para o vento na direção 90º/270º, correspondente à atuação na face com a maior largura, tem-se que:

$$
\begin{cases}\n\frac{l_1}{l_2} = \frac{17,05m}{8,46m} \cong 2,0 \\
\frac{h}{l_1} = \frac{57,0}{17,05} \cong 3,3\n\end{cases} \rightarrow C_{A,90/270} = 1,45
$$

<span id="page-19-3"></span>Tabela 2-5 – Pressão do vento atuante na direção 90º/270º

| $z$ [m] | q [kN/m <sup>2</sup> ] | CA 90%270° q90 [kN/m <sup>2</sup> ] |       |
|---------|------------------------|-------------------------------------|-------|
| 21,0    | 0.465                  | 1.45                                | 0,674 |
| 42.0    | 0,587                  | 1.45                                | 0,851 |
| 57.0    | 0,653                  | 1,45                                | 0.947 |

## <span id="page-19-0"></span>**2.3 Pré-dimensionamento dos elementos**

O pré-dimensionamento é a fase que consiste na estimativa das dimensões dos elementos estruturais a partir de um levantamento inicial das cargas, para que possa ser feita uma avaliação preliminar dessas dimensões.

### <span id="page-19-1"></span>**2.3.1 Lajes**

Segundo a Norma Brasileira NBR-6118, as espessuras mínimas de lajes maciças devem atender os seguintes critérios:

- 5 cm para lajes de cobertura não em balanço;
- 7 cm para lajes de piso ou de cobertura em balanço;
- 10 cm para lajes que suportem veículos de peso total menor ou igual a 30 kN;
- 12 cm para lajes que suportem veículos de peso total maior que 30 kN;
- 15 cm para lajes com protensão;
- 16 cm para lajes lisas e 14 cm para lajes cogumelos.

Para lajes maciças armadas em duas direções e sem bordos livres, o valor da espessura *h* pode ser estimado por:

$$
h = \frac{l}{40}; \qquad \text{sendo } l = \text{menor vão da laje}
$$

$$
h = \frac{700}{40} = 17,5cm \rightarrow adotado: h = 16cm
$$

Para o caso de lajes maciças armadas em uma direção duplamente engastada, a espessura é estimada pela mesma expressão. Sendo assim, tem-se que:

$$
h = \frac{280}{40} = 7,0cm \rightarrow adotado; h = 12cm
$$

### <span id="page-20-0"></span>**2.3.2 Vigas**

Para vigas contínuas, a altura *h* pode ser estimada por:

$$
h = \frac{l}{12 a 15} \ge 30 cm;
$$
sendo l = maior vão da viga

$$
h = \frac{700}{12} = 58,33cm \rightarrow adotado: h = 70cm para uma largura b = 19cm
$$

$$
h = \frac{280}{12} = 23,3cm \rightarrow adotado: h = 40cm para uma largura b = 14cm
$$

### <span id="page-20-1"></span>**2.3.3 Pilares**

A estimativa das dimensões dos pilares é feita a partir do esforço normal decorrente da carga nas lajes, da área de influência dos pilares e do número de pavimentos. Para este cálculo foi considerada uma carga de 1,0 kN/m² nas lajes para representar o peso das paredes que atuam sobre a laje.

$$
N_{total} = 1.05 \sum N_i
$$

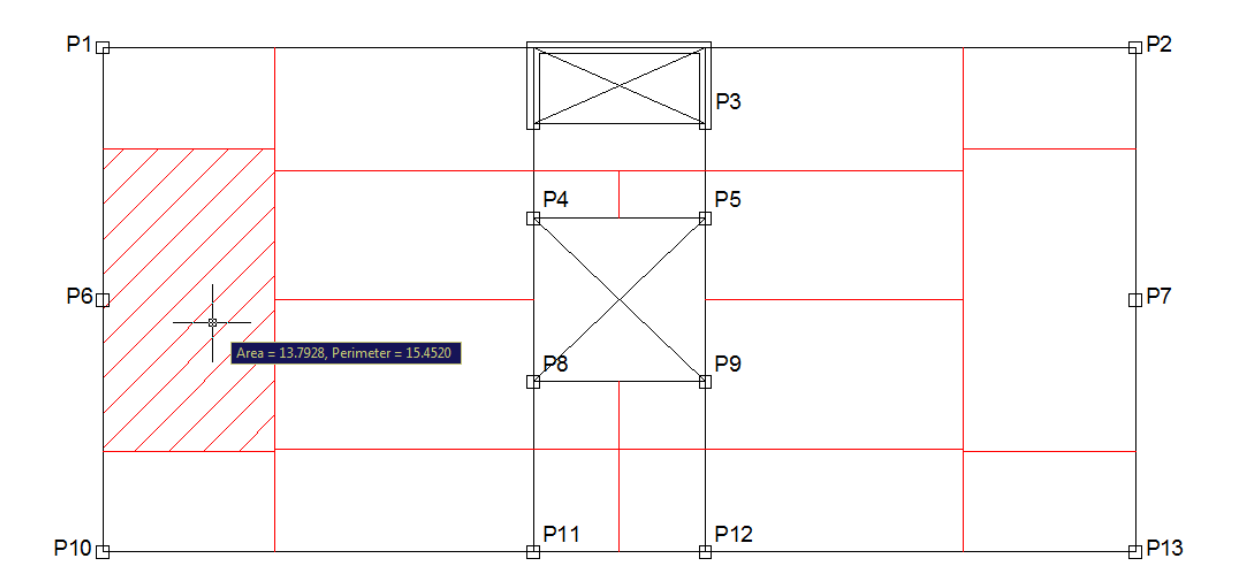

 $q_{LAJE} = 0.16 \times 25 + 2.0 + 0.5 + 1.0 = 7.5 kN/m^2$ 

<span id="page-21-0"></span>Figura 2-4 – Área de influência aproximada do pilar P6

 $N_i = q_{LAJE} \times A_{INFLUÊNCIA} = 7.5 \times 13,80 = 103,5~kN$ 

 $N_{total} = 1.05 \times 19 \times 103.5 \approx 2065 kN$ 

$$
A_C = \frac{N}{12000 \ a \ 15000}
$$

$$
A_C = \frac{2065}{13500} \approx 1530 \, \text{cm}^2 \rightarrow \text{adotado: } 19 \, \text{x} \, 90 \, \text{cm} \, (1710 \, \text{cm}^2)
$$

Essas dimensões foram adotadas para os pilares P1, P2, P6, P7, P8, P9, P10 e P13. Para o pilar P3 foi escolhido uma forma de U com dimensões 299x140x19 cm. No caso dos pilares P4 e P5, a seção foi diminuída para 19x70cm e, para os pilares P11 e P12, a seção foi aumentada para 24x120 cm.

# <span id="page-22-0"></span>**3 MODELAGEM E RESULTADOS DO CAD/TQS**

## <span id="page-22-1"></span>**3.1 Modelo computacional**

O modelo estrutural no CAD/TQS foi desenvolvido com base na arquitetura disponibilizada para a edificação em análise. As dimensões de seus elementos foram as mesmas calculadas e apresentadas na fase de pré-dimensionamento.

Foi considerado um modelo IV do CAD/TQS, que contempla um modelo integrado e flexibilizado de pórtico espacial.

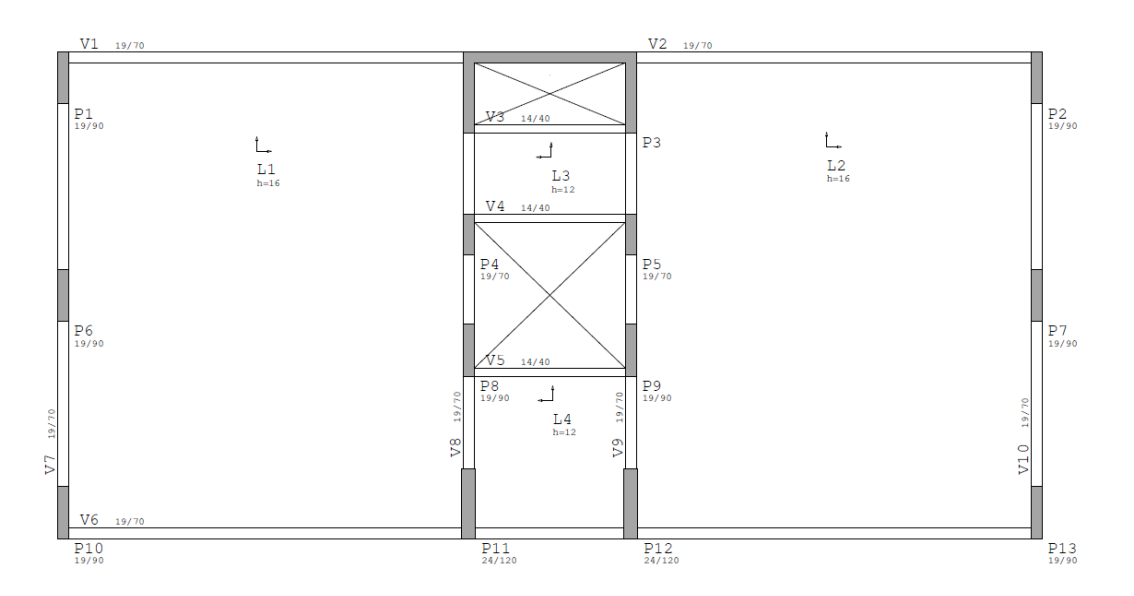

<span id="page-22-2"></span>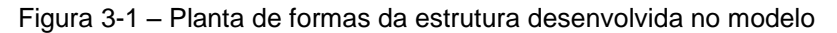

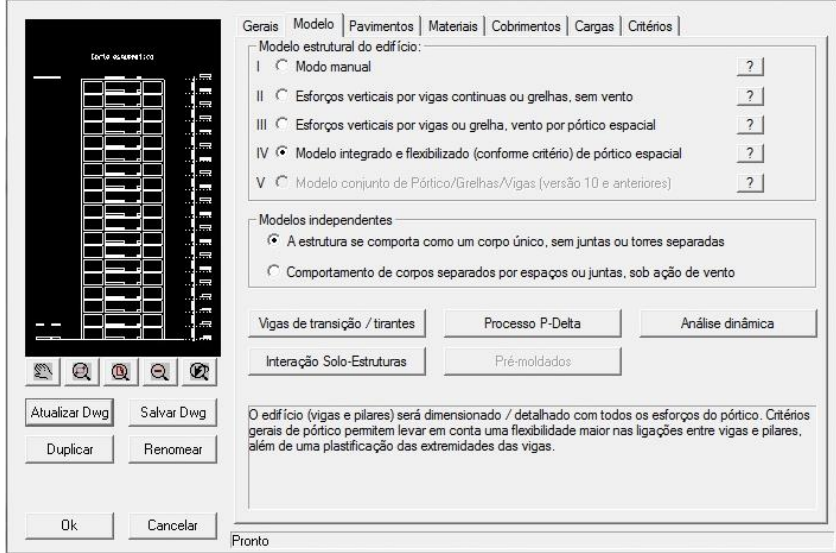

<span id="page-22-3"></span>Figura 3-2 – Modelo estrutural escolhido

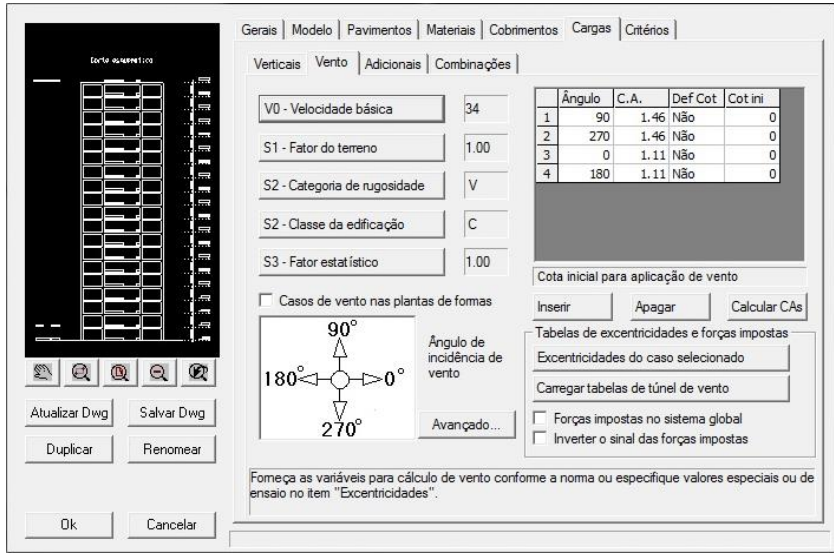

Figura 3-3 – Coeficientes de cargas de vento consideradas no modelo

<span id="page-23-1"></span>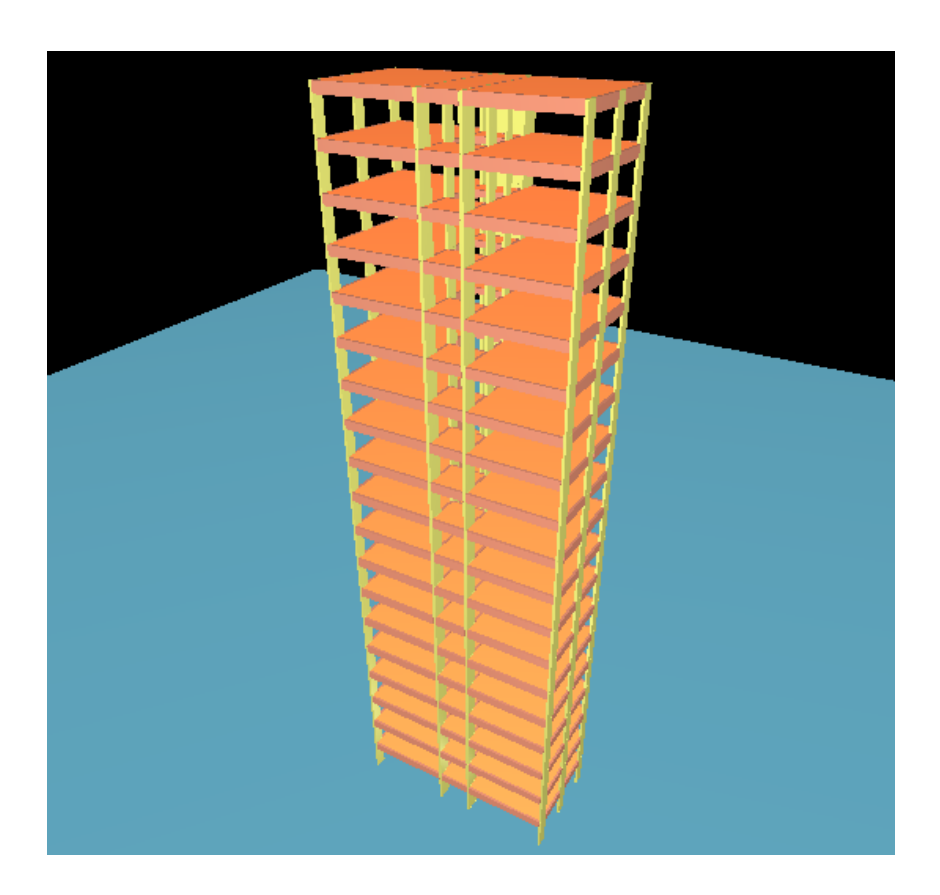

<span id="page-23-2"></span><span id="page-23-0"></span>Figura 3-4 – Vista tridimensional do modelo desenvolvido no CAD/TQS

## **3.2 Resultados**

Apresenta-se o detalhamento seccional dos pilares no pavimento térreo.

### <span id="page-24-0"></span>**3.2.1 Pilares**

 $\bullet$  Pilar P1 (=P2)

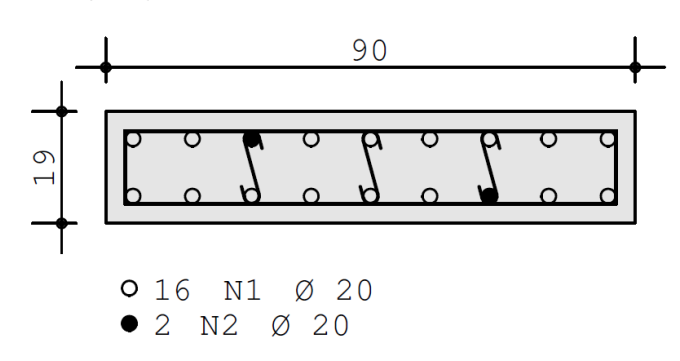

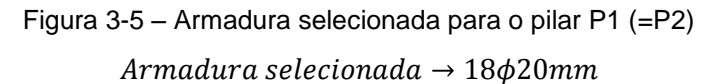

<span id="page-24-1"></span> $\bullet$  Pilar P4 (=P5)

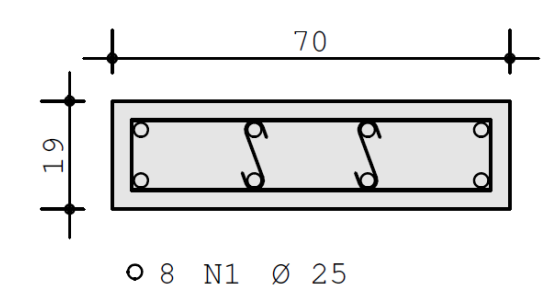

Figura 3-6 – Armadura selecionada para o pilar P4 (=P5) Armadura selecionada  $\rightarrow$  8 $\phi$ 25mm

<span id="page-24-2"></span> $\bullet$  Pilar P6 (=P7)

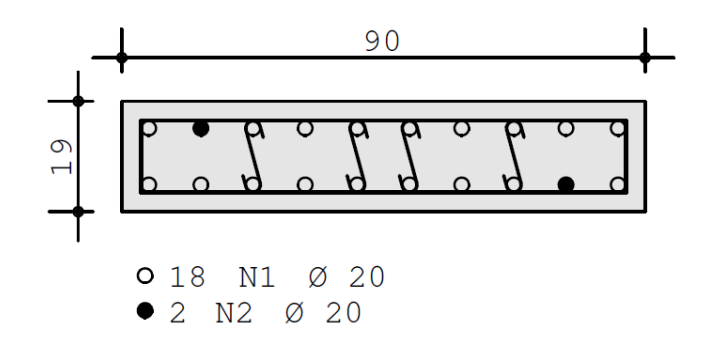

<span id="page-24-3"></span>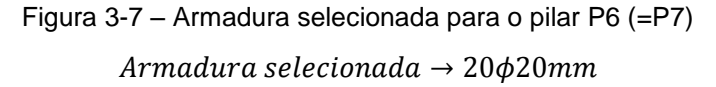

 $\bullet$  Pilar P8 (=P9)

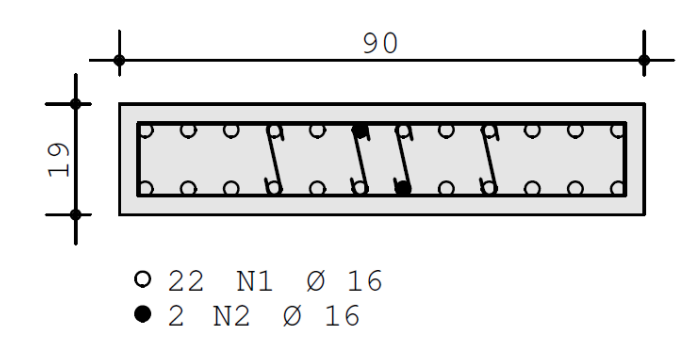

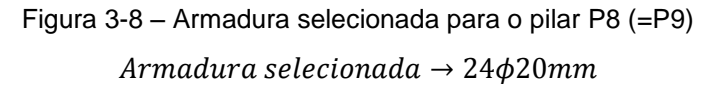

<span id="page-25-0"></span> $\bullet$  Pilar P10 (=P13)

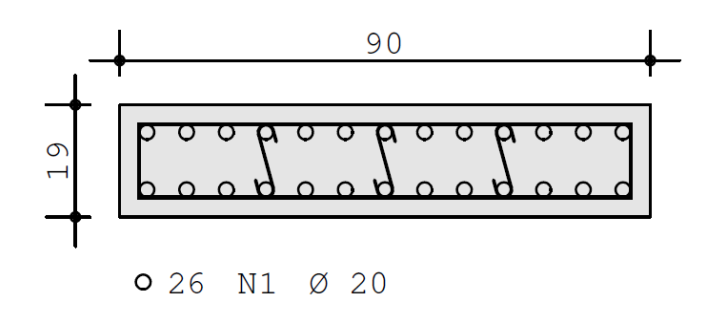

Figura 3-9 – Armadura selecionada para o pilar P10 (=P13) Armadura selecionada  $\rightarrow$  26 $\phi$ 20mm

<span id="page-25-1"></span> $\bullet$  Pilar P11 (=P12)

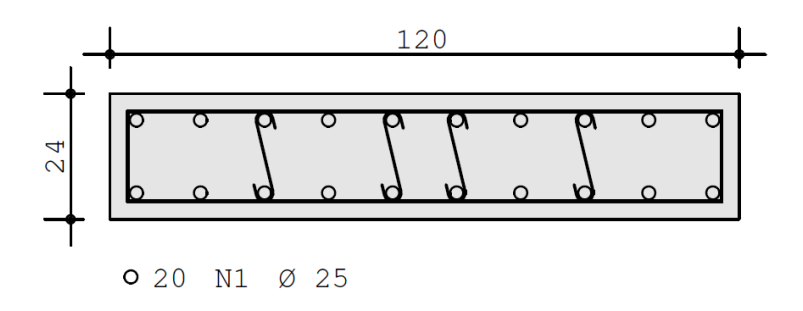

<span id="page-25-2"></span>Figura 3-10 – Armadura selecionada para o pilar P11 (=P12) Armadura selecionada  $\rightarrow$  20 $\phi$ 25mm

### <span id="page-26-0"></span>**3.2.2 Estabilidade global**

A seguir, apresenta-se a tabela com os resultados referentes aos casos de vento, segundo o CAD/TQS. Os casos 5 e 6 se referem a ventos na direção 90º/270º e os casos 7 e 8, a ventos na direção 0º/180º.

<span id="page-26-1"></span>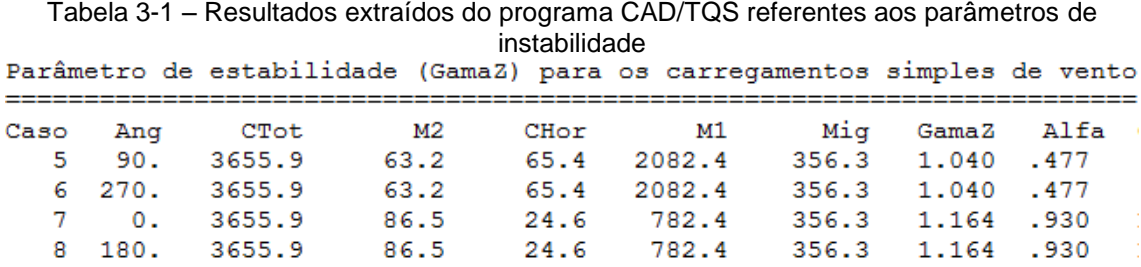

Pode-se observar que os valores, tanto para o parâmetro de instabilidade α quanto para o coeficiente  $\gamma_z$ , mostram que a estrutura é considerada de nós móveis para as cargas de vento na direção 0º/180º e de nós fixos na direção 90º/270º.

Os valores limites para que a estrutura seja considerada de nós fixos são  $\alpha_1 =$ 0,6 e  $\gamma$ <sub>z</sub> = 1,1.

## <span id="page-27-0"></span>**4 DIMENSIONAMENTO E VERIFICAÇÃO DO PROJETO**

### <span id="page-27-1"></span>**4.1 Pilares**

A análise dos pilares foi feita considerando as ações das vigas sobre os mesmos. Para determinar as cargas atuantes nas vigas, foram analisadas previamente as reações das lajes sobre as vigas, considerando-se os quinhões de carga decorrentes das condições de contorno dos painéis.

De posse desses carregamentos lineares sobre as vigas, foram feitos modelos de pórticos no programa FTOOL (2012) para que fossem determinadas as reações das mesmas sobre os pilares, bem como os momentos de engastamento.

• Cargas atuantes nas laies:

 $\overline{q}$ 8 8

 $q_{perm,L3} = 0.12 \times 25 + 0.5 = 3.50 \, kN/m^2$ 

 $\overline{q}$ 8  $\overline{\mathbf{c}}$ 

 $q_{var,L1} = q_{var,L2} = q_{var,L3} = q_{var,L4} = 2.00 \, kN/m^2$ 

 $q_{total,L1} = q_{total,L2} = 5,22 + 2,00 = 7,22 kN/m^2$ 

 $q_{total,L3} = 3{,}50 + 2{,}00 = 5{,}50 \; kN/m^2$ 

 $q_{total, I, 4} = 9,10 + 2,00 = 11,10 kN/m^2$ 

### Cargas atuantes nas vigas:

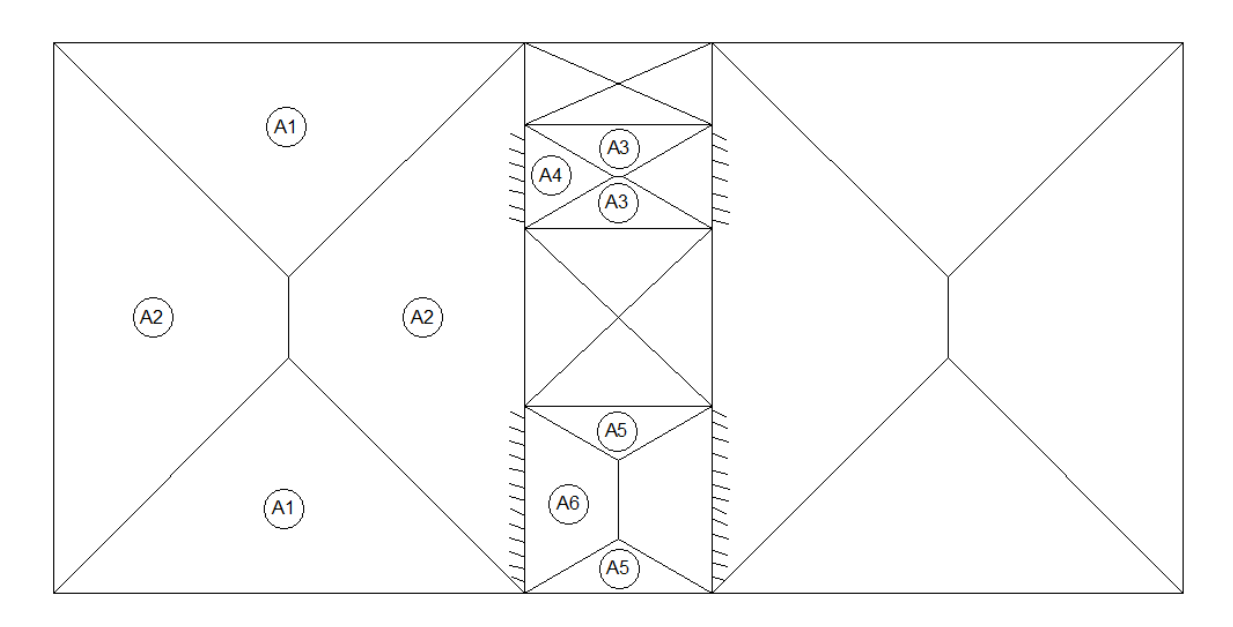

<span id="page-28-0"></span>Figura 4-1 – Áreas dos quinhões de carga para determinação das reações das cargas verticais da laje sobre as vigas

 $\sqrt{2}$  $\mathbf{I}$  $\mathbf{I}$  $\mathbf{I}$  $\int_A^A$  $\overline{A}$  $\overline{A}$  $\overline{A}$  $\overline{A}$  $\overline{A}$ 

 $\overline{q}$  $\mathbf{1}$ 7

$$
q_{V3} = q_{V4} = 0.14 \times 0.40 \times 25 + 8.88 + \frac{1.1291 \times 5.50}{2.80} = 12.50 \, \text{kN/m}
$$

$$
q_{V5} = 0.14 \times 0.40 \times 25 + 8.88 + \frac{1.1316 \times 11.10}{2.80} = 14.77 kN/m
$$

 $q_{V6a} = q_{V6c} = q_{V1} = q_{V2} = 26,79kN/m$ 

$$
q_{V6b} = 0.19 \times 0.70 \times 25 + 10.83 + \frac{1.1316 \times 11.10}{2.80} = 18.64 \, \text{kN/m}
$$

$$
q_{V7} = q_{V10} = 0.19 \times 0.70 \times 25 + 10.83 + \frac{16.485 \times 7.22}{8.21} = 28.65 \, \text{kN/m}
$$

 $\overline{q}$  $\mathbf{1}$ 8  $\overline{c}$  $\overline{c}$  $= 39.67kN/m$ 

 $q_{V8b} = q_{V9b} = q_{V7} = q_{V10} = 28.65kN/m$ 

 $\overline{q}$  $\mathbf{1}$ 8  $\mathbf{1}$  $\mathbf{1}$  $= 32,32kN/m$ 

- Reações das vigas nos pilares
- a) Viga V1

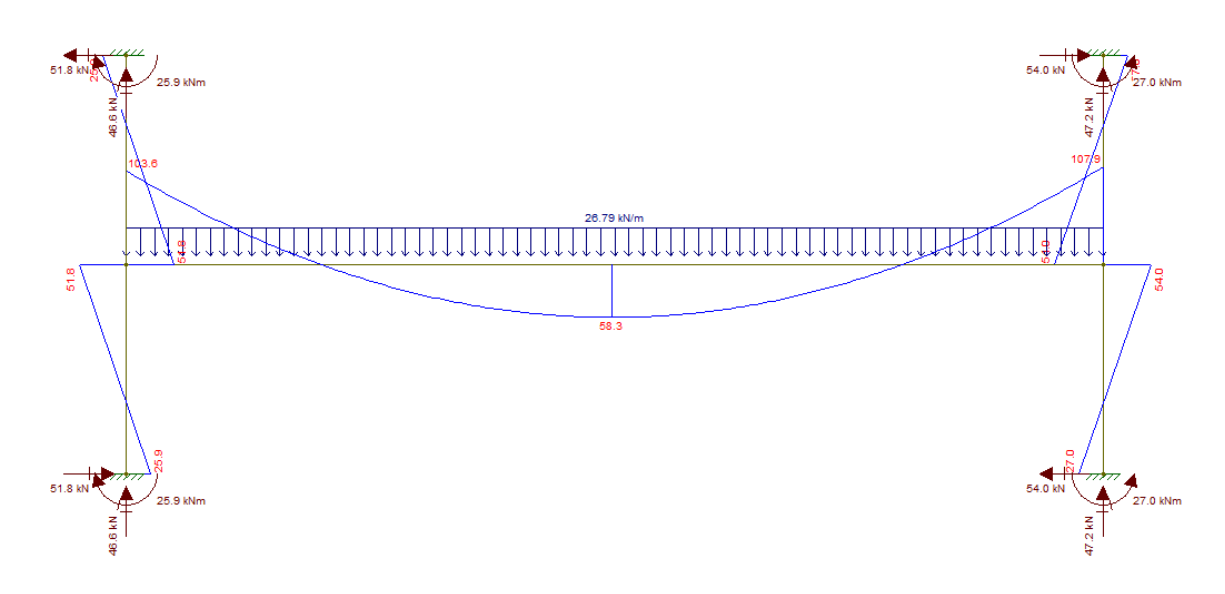

<span id="page-29-0"></span>Figura 4-2 – Modelo correspondente à viga V1 feito no programa Ftool

 $R_{V1-P1} = 46.6 \times 2 = 93.2 kN$ 

$$
M_{\gamma, P1} = 51,8kNm
$$

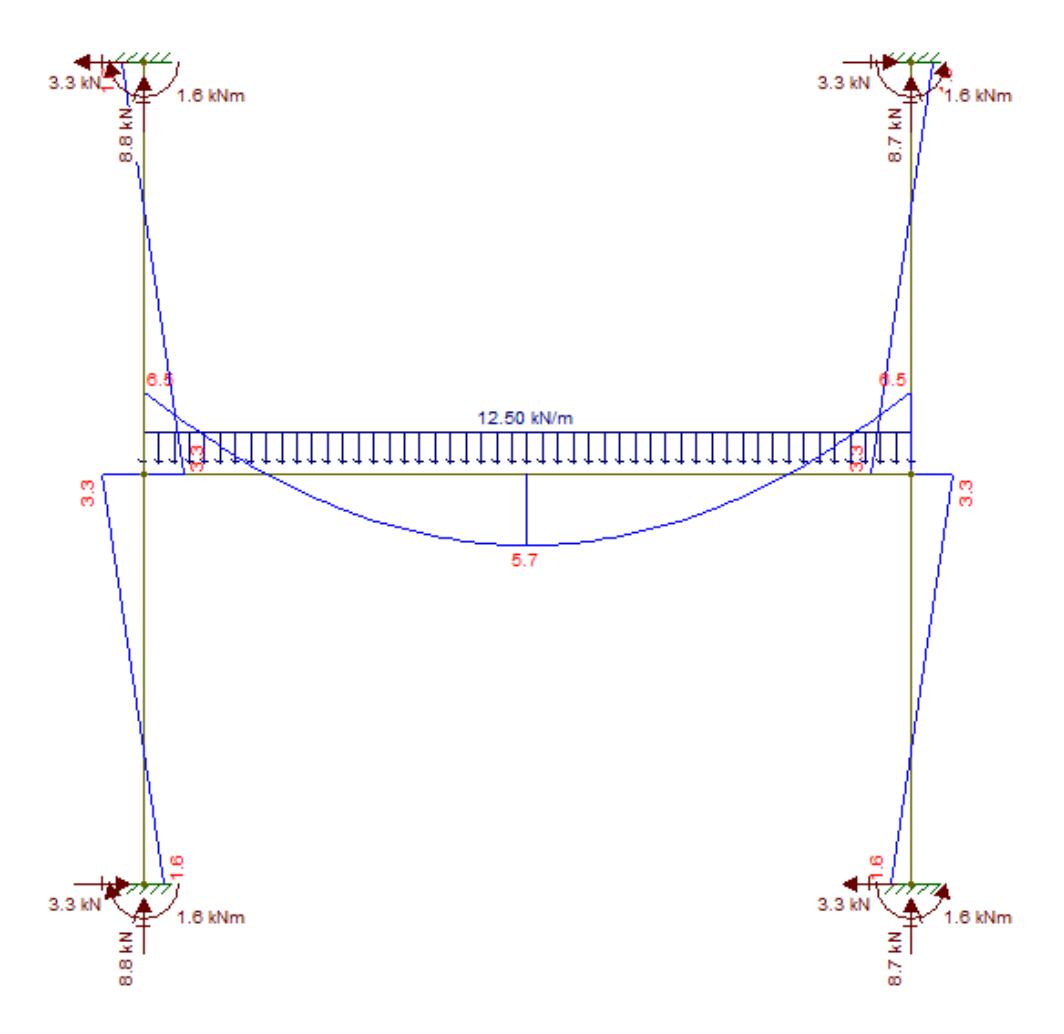

<span id="page-30-0"></span>Figura 4-3 – Modelo correspondente à viga V4 feito no programa Ftool

$$
R_{V4-P4} = 8.8 \times 2 = 17,6kN
$$

$$
M_{y, P4} = 3.3 \, \text{kNm}
$$

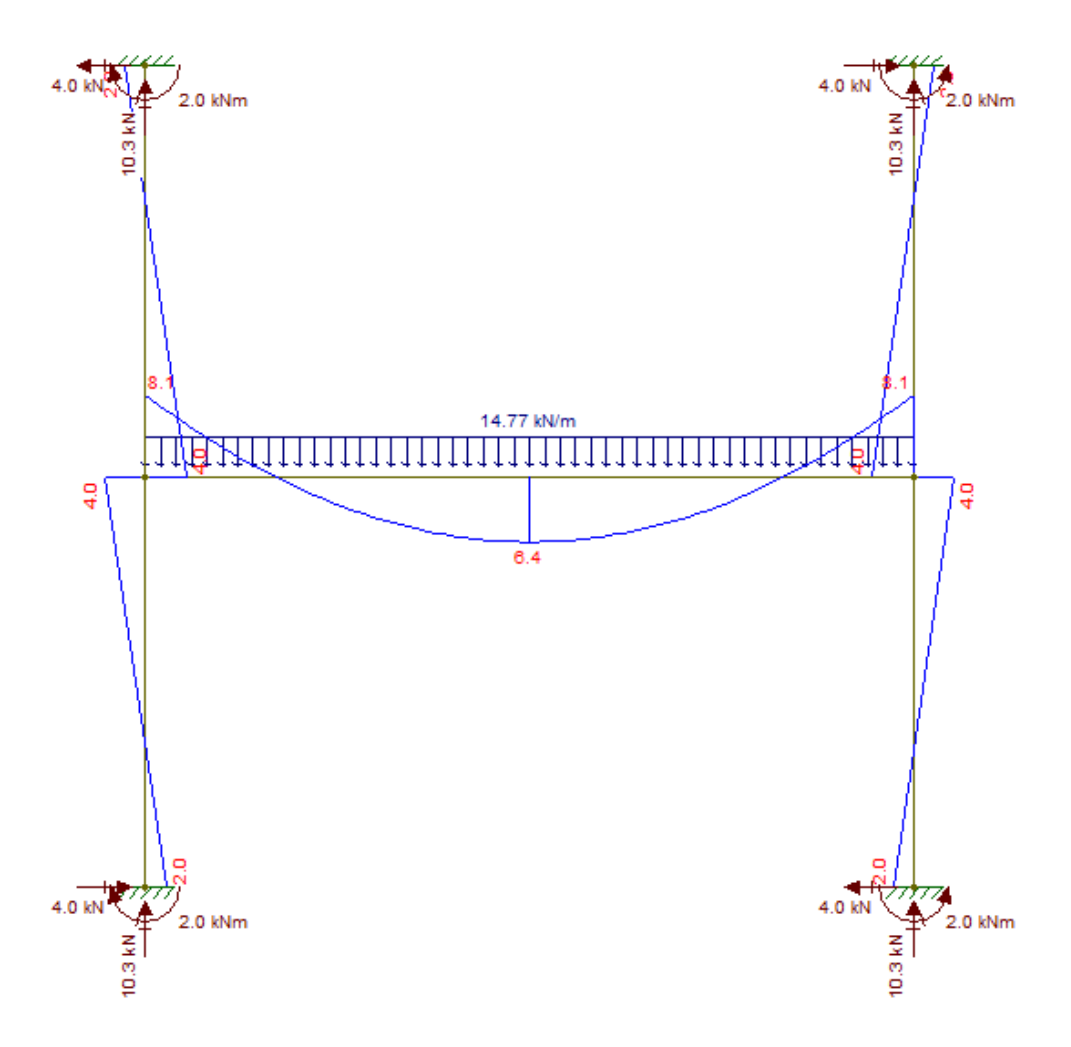

<span id="page-31-0"></span>Figura 4-4 – Modelo correspondente à viga V5 feito no programa Ftool

 $R_{V5-P8} = 10,3 \times 2 = 20,6kN$ 

$$
M_{y,P8} = 4.0kNm
$$

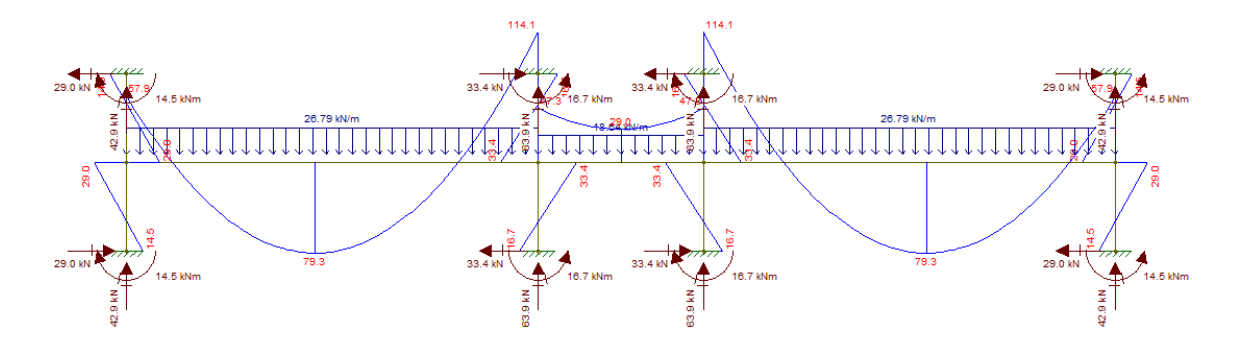

<span id="page-32-0"></span>Figura 4-5 – Modelo correspondente à viga V6 feito no programa Ftool

 $R_{V6-P10} = 42.9 \times 2 = 85.8$ kN

 $R_{V6-P11} = 63.9 \times 2 = 127.8 kN$ 

 $M_{v.P10} = 29,0kNm$ 

 $M_{v, P11} = 33,4kNm$ 

e) Viga V7

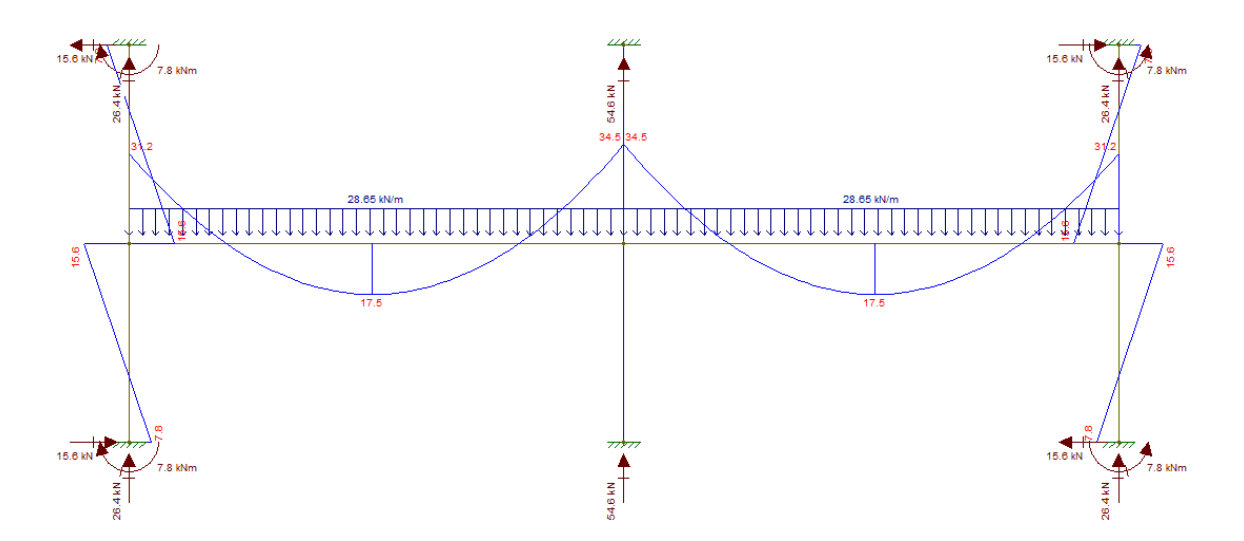

<span id="page-32-1"></span>Figura 4-6 – Modelo correspondente à viga V7 feito no programa Ftool

 $R_{V7-P1} = R_{V7-P10} = 26.4 \times 2 = 52.8 kN$ 

 $R_{V7-P6} = 54.6 \times 2 = 109.2 kN$ 

 $M_{x.P1} = M_{x.P10} = 15,6kNm$ 

f) Viga V8

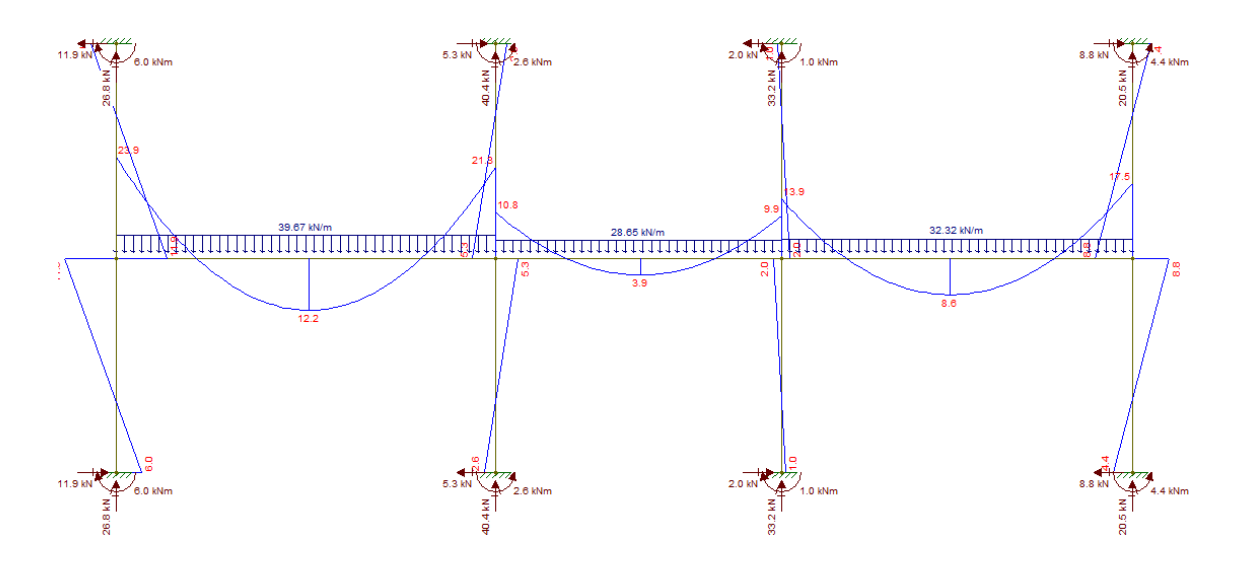

<span id="page-33-1"></span>Figura 4-7 – Modelo correspondente à viga V8 feito no programa Ftool

 $R_{V8-P4} = 33.2 \times 2 = 66.4 kN$  $R_{V8-P8} = 40.4 \times 2 = 80,8kN$  $R_{V8-P11} = 26.8 \times 2 = 53.6 kN$  $M_{x, P4} = 2,0kNm$  $M_{x, P8} = 5,3kNm$  $M_{x,P11} = 11,9kNm$ 

### <span id="page-33-0"></span>**4.1.1 Pilar P1 (= P2)**

 $N = 0.19 \times 0.90 \times 25 \times 3.00 + 93.2 + 52.8 = 158.8$ kN (por pavimento)

$$
N_d = 1.4 \times (1.95 - 0.05 \times 19) \times 158.8 \times 19 = 4224.1kN
$$

a) Comprimento equivalente do pilar

$$
l_{0x} = l_{0y} = 3,00 - 0,70 = 2,30m
$$

$$
\begin{cases}\n l_e = l_0 + h_{pilar} \\
 l_e = l_0 + h_{viga}\n\end{cases}
$$
 \rightarrow *menor entre os dois valores*

Para a direção XX:

$$
\begin{cases}\nl_e = 2,30 + 0,90 = 3,20m \\
l_e = 2,30 + 0,70 = 3,00m\n\end{cases} \rightarrow l_{ex} = 3,00m
$$

Para a direção YY:

$$
\begin{cases}\n l_e = 2,30 + 0,19 = 2,49m \\
 l_e = 2,30 + 0,70 = 3,00m\n\end{cases} \rightarrow l_{ey} = 2,49m
$$

b) Índices de esbeltez

$$
\lambda_x = \sqrt{12} \frac{l_{ex}}{h} = \sqrt{12} \times \frac{3,00}{0,90} = 11,55 < 35 \rightarrow \text{não considerar efeitos de } 2^{\text{a}} \text{ or } \text{dem}
$$

$$
\lambda_y = \sqrt{12} \frac{l_{ey}}{b} = \sqrt{12} \times \frac{2.49}{0.19} = 45.40
$$

c) Momentos mínimos de primeira ordem

 $M_{1d,min,XX} = N_d$ 

 $M_{1d,min,YY} = N_d$ 

d) Momentos de cálculo advindos do engastamento das vigas

$$
M_{1dx} = 1.4 \times (1.95 - 0.05 \times 19) \times 15.6 = 21.84 \, \text{kNm}
$$

$$
M_{1dy} = 1.4 \times (1.95 - 0.05 \times 19) \times 51.8 = 72{,}52kNm
$$

e) Dimensionamento para os momentos mínimos

$$
\lambda_{1y} = \frac{25 + 12.5 \times e_{1y}/b}{\alpha_{by}} = \frac{25 + 12.5 \times (0.015 + 0.03 \times 0.19)/0.19}{1.00} = 26.36 \therefore \lambda_{1y} = 35
$$

 $\rightarrow$  considerar efeitos de 2<sup>ª</sup> ordem

 Cálculo dos efeitos de 2ª ordem para a direção YY pelo Método do Pilar-Padrão com curvatura aproximada

Avaliação do valor da curvatura 1/r na seção crítica pela expressão:

$$
\frac{1}{r} = \frac{0.005}{b(v + 0.5)} \le \frac{0.005}{b}, \text{ sendo } v = \frac{|N_d|}{A_c \times f_{cd}}
$$
\n
$$
v = \frac{4224.1}{0.19 \times 0.90 \times 30000 / 1.4} = 1.153
$$
\n
$$
\frac{1}{r} = \frac{0.005}{0.19(1.153 + 0.5)} \le \frac{0.005}{0.19} \therefore \frac{1}{r} = 0.0152
$$
\n
$$
M_{d,tot} = \alpha_b \times M_{1d} + N_d \times \frac{l_e^2}{10} \times \frac{1}{r}
$$

 $\overline{M}$  $\overline{c}$  $\frac{1}{10}$  ×

f) Dimensionamento na flexão composta reta pelos ábacos adimensionais (SANTOS, 2014)

$$
\eta = \frac{N_d}{b \times h \times f_{cd}} = \frac{4224,1}{0,19 \times 0,90 \times 30000/1,4} = 1,15
$$
  
\n
$$
\mu_x = \frac{M_d}{b \times h^2 \times f_{cd}} = \frac{177,41}{0,19 \times 0,90^2 \times 30000/1,4} = 0,05
$$
  
\n
$$
\mu_y = \frac{M_d}{b^2 \times h \times f_{cd}} = \frac{177,41}{0,19^2 \times 0,90 \times 30000/1,4} = 0,18
$$
  
\n
$$
\begin{cases} \eta = 1,15 \\ \mu_x = 0,05 \end{cases} \rightarrow \text{ábaco } 10 \rightarrow \omega_x = 0,44
$$
  
\n
$$
\begin{cases} \eta = 1,15 \\ \mu_y = 0,18 \end{cases} \rightarrow \text{ábaco } 5 \rightarrow \omega_y = 0,92
$$
  
\n
$$
A_s = \frac{\omega \times b \times h \times f_{cd}}{f_{yd}}
$$

$$
A_s = \frac{0.92 \times 0.19 \times 0.90 \times 30000/1.4}{50/1.15} = 77.54 \text{ cm}^2 \rightarrow 26\phi 20 \text{ mm}
$$

### <span id="page-36-0"></span>**4.1.2 Pilar P4 (= P5)**

 $N = 0.19 \times 0.70 \times 25 \times 3.00 + 17.6 + 66.4 = 94.0 kN$  (por pavimento)

$$
N_d = 1.4 \times (1.95 - 0.05 \times 19) \times 94.0 \times 19 = 2500.4 kN
$$

a) Comprimento equivalente do pilar

$$
l_{0x} = 3,00 - 0,70 = 2,30m
$$

$$
l_{0y} = 3.00 - 0.40 = 2.60m
$$

$$
\begin{cases}\n l_e = l_0 + h_{pilar} \\
 l_e = l_0 + h_{viga}\n\end{cases}
$$
 \rightarrow *menor entre os dois valores*

Para a direção XX:

$$
\begin{aligned} \n\{\n\ell_e = 2, & 30 + 0, & 70 = 3, & 00m \\ \n\ell_e = 2, & 30 + 0, & 70 = 3, & 00m \n\end{aligned} \n\rightarrow \n\ell_{ex} = 3, & 00m
$$

Para a direção YY:

$$
\begin{cases}\n l_e = 2,60 + 0,19 = 2,79m \\
 l_e = 2,60 + 0,70 = 3,00m\n\end{cases} \rightarrow l_{ey} = 2,79m
$$

b) Índices de esbeltez

$$
\lambda_x = \sqrt{12} \frac{l_{ex}}{h} = \sqrt{12} \times \frac{3,00}{0,70} = 14,85 < 35 \rightarrow \text{não considerar efeitos de } 2^{\text{a}} \text{ or } \text{dem}
$$

$$
\lambda_y = \sqrt{12} \frac{l_{ey}}{b} = \sqrt{12} \times \frac{2.79}{0.19} = 50.87
$$

c) Momentos mínimos de primeira ordem

 $M_{1d,min,XX} = N_d$ 

 $M_{1d,min,YY} = N_d$ 

d) Momentos de cálculo advindos do engastamento das vigas

$$
M_{1dx} = 1.4 \times (1.95 - 0.05 \times 19) \times 2.0 = 2.80 \, \text{kNm}
$$

$$
M_{1dy} = 1.4 \times (1.95 - 0.05 \times 19) \times 3.3 = 4.62 \, \text{kNm}
$$

### e) Dimensionamento para os momentos mínimos

$$
\lambda_{1y} = \frac{25 + 12.5 \times e_{1y}/b}{\alpha_{by}} = \frac{25 + 12.5 \times (0.015 + 0.03 \times 0.19)/0.19}{1.00} = 26.36 \therefore \lambda_{1y} = 35
$$

 $\rightarrow$  considerar efeitos de 2ª ordem

 Cálculo dos efeitos de 2ª ordem para a direção YY pelo Método do Pilar-Padrão com curvatura aproximada

Avaliação do valor da curvatura 1/r na seção crítica pela expressão:

$$
\frac{1}{r} = \frac{0.005}{b(v + 0.5)} \le \frac{0.005}{b}, \text{sendo } v = \frac{|N_d|}{A_c \times f_{cd}}
$$

$$
\nu = \frac{2500,4}{0,19 \times 0,70 \times 30000/1,4} = 0,877
$$

$$
\frac{1}{r} = \frac{0.005}{0.19(0.877 + 0.5)} \le \frac{0.005}{0.19} \div \frac{1}{r} = 0.0191
$$

$$
M_{d,tot} = \alpha_b \times M_{1d} + N_d \times \frac{l_e^2}{10} \times \frac{1}{r}
$$

$$
M_{d,tot,YY} = 1,00 \times 51,76 + 2500,4 \times \frac{2,79^2}{10} \times 0,0191 = 88,94kNm
$$

f) Dimensionamento na flexão composta reta pelos ábacos adimensionais

$$
\eta = \frac{N_d}{b \times h \times f_{cd}} = \frac{2500,4}{0,19 \times 0,70 \times 30000/1,4} = 0,88
$$

$$
\mu_x = \frac{M_d}{b \times h^2 \times f_{cd}} = \frac{90,01}{0,19 \times 0,70^2 \times 30000/1,4} = 0,05
$$

$$
\mu_{y} = \frac{M_{d}}{b^{2} \times h \times f_{cd}} = \frac{88,94}{0,19^{2} \times 0,70 \times 30000/1,4} = 0,16
$$

$$
\begin{cases} \eta = 0,88\\ \mu_{x} = 0,05 \end{cases} \rightarrow \text{ábaco } 10 \rightarrow \omega_{x} = 0,14
$$

$$
\begin{cases} \eta = 0,88\\ \mu_{y} = 0,16 \end{cases} \rightarrow \text{ábaco } 5 \rightarrow \omega_{y} = 0,59
$$

$$
A_{s} = \frac{\omega \times b \times h \times f_{cd}}{f_{yd}}
$$

$$
A_s = \frac{0.59 \times 0.19 \times 0.70 \times 30000/1.4}{50/1.15} = 38.67 \text{cm}^2 \rightarrow 8\phi 25 \text{mm}
$$

### <span id="page-38-0"></span>**4.1.3 Pilar P6 (= P7)**

 $N = 0.19 \times 0.90 \times 25 \times 3.00 + 109.2 = 122.0 kN$  (por pavimento)

 $N_d = 1.4 \times (1.95 - 0.05 \times 19) \times 122.0 \times 19 = 3245.2 kN$ 

a) Comprimento equivalente do pilar

$$
l_{0x} = 3.00 - 0 = 3.00m
$$

$$
l_{0y} = 3,00 - 0,70 = 2,30m
$$

{ l  $l_e = l_0 + h_{viaa}$ 

Para a direção XX:

$$
\begin{cases}\n l_e = 3.00 + 0.90 = 3.90m \\
 l_e = 3.00 + 0 = 3.00m\n\end{cases} \rightarrow l_{ex} = 3.00m
$$

Para a direção YY:

$$
\begin{cases}\n l_e = 2,30 + 0,19 = 2,49m \\
 l_e = 2,30 + 0,70 = 3,00m\n\end{cases} \rightarrow l_{ey} = 2,49m
$$

### b) Índices de esbeltez

$$
\lambda_x = \sqrt{12} \frac{l_{ex}}{h} = \sqrt{12} \times \frac{3,00}{0,90} = 11,55 < 35 \rightarrow \text{não considerar efeitos de } 2^{\text{a}} \text{ ordem}
$$

$$
\lambda_y = \sqrt{12} \frac{l_{ey}}{b} = \sqrt{12} \times \frac{2.49}{0.19} = 45.40
$$

#### c) Momentos mínimos de primeira ordem

 $M_{1d,min,XX} = N_d$ 

 $M_{1d,min,YY} = N_d$ 

d) Dimensionamento para os momentos mínimos

$$
\lambda_{1y} = \frac{25 + 12.5 \times e_{1y}/b}{\alpha_{by}} = \frac{25 + 12.5 \times (0.015 + 0.03 \times 0.19)/0.19}{1.00} = 26.36 \therefore \lambda_{1y} = 35
$$

 $\rightarrow$  considerar efeitos de 2ª ordem

 Cálculo dos efeitos de 2ª ordem para a direção YY pelo Método do Pilar-Padrão com curvatura aproximada

Avaliação do valor da curvatura 1/r na seção crítica pela expressão:

$$
\frac{1}{r} = \frac{0,005}{b(v+0.5)} \le \frac{0,005}{b}, \text{sendo } v = \frac{|N_d|}{A_c \times f_{cd}}
$$
\n
$$
v = \frac{3245,2}{0,19 \times 0,90 \times 30000/1,4} = 0,886
$$
\n
$$
\frac{1}{r} = \frac{0,005}{0,19(0,886+0.5)} \le \frac{0,005}{0,19} \therefore \frac{1}{r} = 0,0190
$$

$$
M_{d,tot} = \alpha_b \times M_{1d} + N_d \times \frac{l_e^2}{10} \times \frac{1}{r}
$$

 $\overline{M}$  $\overline{\mathbf{c}}$  $\frac{1}{10}$  × e) Dimensionamento na flexão composta reta pelos ábacos adimensionais

$$
\eta = \frac{N_d}{b \times h \times f_{cd}} = \frac{3245,2}{0,19 \times 0,90 \times 30000/1,4} = 0,89
$$
  
\n
$$
\mu_x = \frac{M_d}{b \times h^2 \times f_{cd}} = \frac{136,30}{0,19 \times 0,90^2 \times 30000/1,4} = 0,04
$$
  
\n
$$
\mu_y = \frac{M_d}{b^2 \times h \times f_{cd}} = \frac{105,41}{0,19^2 \times 0,90 \times 30000/1,4} = 0,15
$$
  
\n
$$
\begin{cases}\n\eta = 0,89 \\
\mu_x = 0,04 \end{cases} \rightarrow \text{ábaco } 10 \rightarrow \omega_x = 0,14
$$
  
\n
$$
\begin{cases}\n\eta = 0,89 \\
\mu_y = 0,15 \end{cases} \rightarrow \text{ábaco } 5 \rightarrow \omega_y = 0,55
$$
  
\n
$$
A_s = \frac{\omega \times b \times h \times f_{cd}}{c}
$$

$$
A_s = \frac{0.55 \times 0.19 \times 0.90 \times 30000/1.4}{50/1.15} = 46.35 \, \text{cm}^2 \rightarrow 16 \, \phi \, 20 \, \text{mm}
$$

f.

## <span id="page-40-0"></span>**4.1.4 Pilar P8 (= P9)**

 $N = 0.19 \times 0.90 \times 25 \times 3.00 + 80.8 + 20.6 = 114.2 kN$  (por pavimento)

$$
N_d = 1.4 \times (1.95 - 0.05 \times 19) \times 114.2 \times 19 = 3037,7 kN
$$

a) Comprimento equivalente do pilar

$$
l_{0x} = 3.00 - 0.70 = 2.30m
$$

$$
l_{0y} = 3,00 - 0,40 = 2,60m
$$

$$
\begin{cases}\n l_e = l_0 + h_{pilar} \\
 l_e = l_0 + h_{viga}\n\end{cases}
$$
 \n*menor entre os dois valores*

Para a direção XX:

$$
\begin{cases}\n l_e = 2.30 + 0.90 = 3.20m \\
 l_e = 2.30 + 0.70 = 3.00m\n\end{cases} \rightarrow l_{ex} = 3.00m
$$

Para a direção YY:

$$
\begin{aligned} \n\{\n\ell_e = 2, & 60 + 0, & 19 = 2,79m \\ \n\ell_e = 2, & 60 + 0, & 40 = 3,00m \n\end{aligned}\n\rightarrow\n\begin{aligned}\n\ell_{ey} = 2,79m\n\end{aligned}
$$

b) Índices de esbeltez

$$
\lambda_x = \sqrt{12} \frac{l_{ex}}{h} = \sqrt{12} \times \frac{3,00}{0,90} = 11,55 < 35 \rightarrow \text{não considerar efeitos de } 2^{\frac{a}{2}} \text{orden}
$$

$$
\lambda_y = \sqrt{12} \frac{l_{ey}}{b} = \sqrt{12} \times \frac{2.79}{0.19} = 50.87
$$

### c) Momentos mínimos de primeira ordem

 $M_{1d,min,XX} = N_d$ 

 $M_{1d,min,YY} = N_d$ 

d) Momentos de cálculo advindos do engastamento das vigas

$$
M_{1dx} = 1.4 \times (1.95 - 0.05 \times 19) \times 5.3 = 7.42 \, \text{kNm}
$$

$$
M_{1dy} = 1.4 \times (1.95 - 0.05 \times 19) \times 4.0 = 5.60 \, \text{kNm}
$$

e) Dimensionamento para os momentos mínimos

$$
\lambda_{1y} = \frac{25 + 12.5 \times e_{1y}/b}{\alpha_{by}} = \frac{25 + 12.5 \times (0.015 + 0.03 \times 0.19)/0.19}{1.00} = 26.36 \therefore \lambda_{1y} = 35
$$

 $\rightarrow$  considerar efeitos de 2ª ordem

 Cálculo dos efeitos de 2ª ordem para a direção YY pelo Método do Pilar-Padrão com curvatura aproximada

Avaliação do valor da curvatura 1/r na seção crítica pela expressão:

$$
\frac{1}{r} = \frac{0.005}{b(v+0.5)} \le \frac{0.005}{b}, \text{ sendo } v = \frac{|N_d|}{A_c \times f_{cd}}
$$
\n
$$
v = \frac{3037.7}{0.19 \times 0.90 \times 30000/1.4} = 0.829
$$
\n
$$
\frac{1}{r} = \frac{0.005}{0.19(0.829 + 0.5)} \le \frac{0.005}{0.19} \therefore \frac{1}{r} = 0.0198
$$
\n
$$
M_{d,tot} = \alpha_b \times M_{1d} + N_d \times \frac{l_e^2}{10} \times \frac{1}{r}
$$

 $\overline{M}$  $\overline{c}$  $\frac{1}{10}$  ×

f) Dimensionamento na flexão composta reta pelos ábacos adimensionais

$$
\eta = \frac{N_d}{b \times h \times f_{cd}} = \frac{3037,7}{0,19 \times 0,90 \times 30000/1,4} = 0,83
$$
  
\n
$$
\mu_x = \frac{M_d}{b \times h^2 \times f_{cd}} = \frac{127,58}{0,19 \times 0,90^2 \times 30000/1,4} = 0,04
$$
  
\n
$$
\mu_y = \frac{M_d}{b^2 \times h \times f_{cd}} = \frac{109,70}{0,19^2 \times 0,90 \times 30000/1,4} = 0,16
$$
  
\n
$$
\begin{cases} \eta = 0,83 \\ \mu_x = 0,05 \end{cases} \rightarrow \text{ábaco } 10 \rightarrow \omega_x = 0,07
$$
  
\n
$$
\begin{cases} \eta = 0,83 \\ \mu_y = 0,16 \end{cases} \rightarrow \text{ábaco } 5 \rightarrow \omega_y = 0,54
$$
  
\n
$$
A_s = \frac{\omega \times b \times h \times f_{cd}}{f_{yd}}
$$

$$
A_s = \frac{0.54 \times 0.19 \times 0.90 \times 30000/1.4}{50/1.15} = 45.51 \text{ cm}^2 \rightarrow 24 \phi 16 \text{ mm}
$$

### <span id="page-42-0"></span>**4.1.5 Pilar P10 (= P13)**

 $N = 0.19 \times 0.90 \times 25 \times 3.00 + 85.8 + 52.8 = 151.4 kN$  (por pavimento)

$$
N_d = 1.4 \times (1.95 - 0.05 \times 19) \times 151.4 \times 19 = 4027.2 \, \text{kN}
$$

a) Comprimento equivalente do pilar

$$
l_{0x} = l_{0y} = 3,00 - 0,70 = 2,30m
$$

{  $\iota$  $l_e = l_0 + h_{viaa}$ <sup>+</sup>

Para a direção XX:

$$
\begin{cases}\nl_e = 2,30 + 0,90 = 3,20m \\
l_e = 2,30 + 0,70 = 3,00m\n\end{cases} \rightarrow l_{ex} = 3,00m
$$

Para a direção YY:

$$
\begin{cases}\nl_e = 2,30 + 0,19 = 2,49m \\
l_e = 2,30 + 0,70 = 3,00m\n\end{cases} \rightarrow l_{ey} = 2,49m
$$

b) Índices de esbeltez

 $\lambda_{\chi}=\sqrt{1}$ l  $\frac{ex}{h} = \sqrt{1}$ 3  $\boldsymbol{0}$ 

$$
\lambda_y = \sqrt{12} \frac{l_{ey}}{b} = \sqrt{12} \times \frac{2.49}{0.19} = 45.40
$$

c) Momentos mínimos de primeira ordem

 $M_{1d,min,XX} = N_d$ 

 $M_{1d,min,YY} = N_d$ 

d) Momentos de cálculo advindos do engastamento das vigas

 $M_{1dx} = 1.4 \times (1.95 - 0.05 \times 19) \times 15.6 = 21.84$  kNm

$$
M_{1dy} = 1.4 \times (1.95 - 0.05 \times 19) \times 29.0 = 40.60 \, \text{kNm}
$$

e) Dimensionamento para os momentos mínimos

$$
\lambda_{1y} = \frac{25 + 12.5 \times e_{1y}/b}{\alpha_{by}} = \frac{25 + 12.5 \times (0.015 + 0.03 \times 0.19)/0.19}{1.00} = 26.36 \therefore \lambda_{1y} = 35
$$
  

$$
\rightarrow \text{considerar efeitos de } 2^{\frac{a}{2}} \text{ordem}
$$

 Cálculo dos efeitos de 2ª ordem para a direção YY pelo Método do Pilar-Padrão com curvatura aproximada

Avaliação do valor da curvatura 1/r na seção crítica pela expressão:

$$
\frac{1}{r} = \frac{0.005}{b(v + 0.5)} \le \frac{0.005}{b}, \text{ sendo } v = \frac{|N_d|}{A_c \times f_{cd}}
$$
\n
$$
v = \frac{4027.2}{0.19 \times 0.90 \times 30000 / 1.4} = 1.099
$$
\n
$$
\frac{1}{r} = \frac{0.005}{0.19(1.099 + 0.5)} \le \frac{0.005}{0.19} \therefore \frac{1}{r} = 0.0165
$$

$$
M_{d,tot} = \alpha_b \times M_{1d} + N_d \times \frac{e}{10} \times \frac{1}{r}
$$

$$
M_{d,tot,YY} = 1,00 \times 83,36 + 4027,2 \times \frac{2,49^2}{10} \times 0,0165 = 124,56kNm
$$

f) Dimensionamento na flexão composta reta pelos ábacos adimensionais

$$
\eta = \frac{N_d}{b \times h \times f_{cd}} = \frac{4027,2}{0,19 \times 0,90 \times 30000/1,4} = 1,10
$$
  

$$
\mu_x = \frac{M_d}{b \times h^2 \times f_{cd}} = \frac{169,14}{0,19 \times 0,90^2 \times 30000/1,4} = 0,05
$$
  

$$
\mu_y = \frac{M_d}{b^2 \times h \times f_{cd}} = \frac{124,56}{0,19^2 \times 0,90 \times 30000/1,4} = 0,18
$$
  

$$
\begin{cases} \eta = 1,10 \\ \mu_x = 0,05 \end{cases} \rightarrow \text{ábaco } 10 \rightarrow \omega_x = 0,40
$$

$$
\begin{cases}\n\eta = 1,10 \\
\mu_y = 0,18 \rightarrow \text{ábaco } 5 \rightarrow \omega_y = 0,90\n\end{cases}
$$
\n
$$
A_s = \frac{\omega \times b \times h \times f_{cd}}{f_{yd}}
$$

$$
A_s = \frac{0.90 \times 0.19 \times 0.90 \times 30000/1.4}{50/1.15} = 75.85 \text{cm}^2 \rightarrow 26\phi 20 \text{mm}
$$

### <span id="page-45-0"></span>**4.1.6 Pilar P11 (= P12)**

 $N = 0.24 \times 1.20 \times 25 \times 3.00 + 53.6 + 127.8 = 203.0$ kN (por pavimento)

$$
N_d = 1.4 \times 203.0 \times 19 = 5399.8kN
$$

a) Comprimento equivalente do pilar

$$
l_{0x} = l_{0y} = 3,00 - 0,70 = 2,30m
$$

{ l  $l_e = l_0 + h_{viaa}$ <sup>+</sup>

Para a direção XX:

$$
\begin{cases}\n l_e = 2.30 + 1.20 = 3.50m \\
 l_e = 2.30 + 0.70 = 3.00m\n\end{cases} \rightarrow l_{ex} = 3.00m
$$

Para a direção YY:

$$
\begin{cases}\n l_e = 2,30 + 0,24 = 2,54m \\
 l_e = 2,30 + 0,70 = 3,00m\n\end{cases} \rightarrow l_{ey} = 2,54m
$$

b) Índices de esbeltez

 $\lambda_x=\sqrt{1}$ l  $\frac{ex}{h} = \sqrt{1}$ 3  $\mathbf{1}$ 

$$
\lambda_y = \sqrt{12} \frac{l_{ey}}{b} = \sqrt{12} \times \frac{2,54}{0,24} = 36,66
$$

#### c) Momentos mínimos de primeira ordem

 $M_{1d,min,XX} = N_d$ 

 $M_{1d,min,YY} = N_d$ 

d) Momentos de cálculo advindos do engastamento das vigas

 $M_{1dx} = 1.4 \times 11.9 = 16,66kNm$  $M_{1dy} = 1.4 \times 33.4 = 46.76$  kNm

e) Dimensionamento para os momentos mínimos

$$
\lambda_{1y} = \frac{25 + 12.5 \times e_{1y}/b}{\alpha_{by}} = \frac{25 + 12.5 \times (0.015 + 0.03 \times 0.24)/0.24}{1.00} = 26.16 \therefore \lambda_{1y} = 35
$$

 $\rightarrow$  considerar efeitos de 2<sup>ª</sup> ordem

 Cálculo dos efeitos de 2ª ordem para a direção YY pelo Método do Pilar-Padrão com curvatura aproximada

Avaliação do valor da curvatura 1/r na seção crítica pela expressão:

$$
\frac{1}{r} = \frac{0.005}{b(v+0.5)} \le \frac{0.005}{b}, \text{sendo } v = \frac{|N_d|}{A_c \times f_{cd}}
$$

$$
\nu = \frac{5399.8}{0.24 \times 1.20 \times 30000 / 1.4} = 0.875
$$

$$
\frac{1}{r} = \frac{0.005}{0.19(0.875 + 0.5)} \le \frac{0.005}{0.19} \div \frac{1}{r} = 0.0191
$$

$$
M_{d,tot} = \alpha_b \times M_{1d} + N_d \times \frac{l_e^2}{10} \times \frac{1}{r}
$$

 $\boldsymbol{M}$  $\overline{c}$  $\frac{1}{10}$   $\times$  f) Dimensionamento na flexão composta reta pelos ábacos adimensionais

$$
\eta = \frac{N_d}{b \times h \times f_{cd}} = \frac{5399.8}{0.24 \times 1.20 \times 30000/1.4} = 0.88
$$
  
\n
$$
\mu_x = \frac{M_d}{b \times h^2 \times f_{cd}} = \frac{275.39}{0.24 \times 1.20^2 \times 30000/1.4} = 0.04
$$
  
\n
$$
\mu_y = \frac{M_d}{b^2 \times h \times f_{cd}} = \frac{186.42}{0.24^2 \times 1.20 \times 30000/1.4} = 0.13
$$
  
\n
$$
\begin{cases} \eta = 0.88 \\ \mu_x = 0.04 \end{cases} \rightarrow \text{ábaco } 10 \rightarrow \omega_x = 0.12
$$
  
\n
$$
\begin{cases} \eta = 0.88 \\ \mu_y = 0.13 \end{cases} \rightarrow \text{ábaco } 4 \rightarrow \omega_y = 0.42
$$
  
\n
$$
A_s = \frac{\omega \times b \times h \times f_{cd}}{f_{yd}}
$$

$$
A_s = \frac{0.42 \times 0.24 \times 1.20 \times 30000 / 1.4}{50 / 1.15} = 59.62 \, \text{cm}^2 \rightarrow 14 \, \text{d}25 \, \text{mm}
$$

## <span id="page-47-0"></span>**4.1.7 Comprimentos de emenda das barras dos pilares**

Neste item, serão verificados os comprimentos de emenda por transpasse adotados pelo CAD/TQS.

• Pilar P1  $(= P2)$ 

$$
l_b = 33 \times \phi
$$

$$
l_{b, nec} = l_b \times \frac{A_{s, calc}}{A_{s,ef}} \ge \begin{cases} 0.3l_b \\ 10\phi \\ 10\ cm \end{cases}
$$

<span id="page-48-0"></span>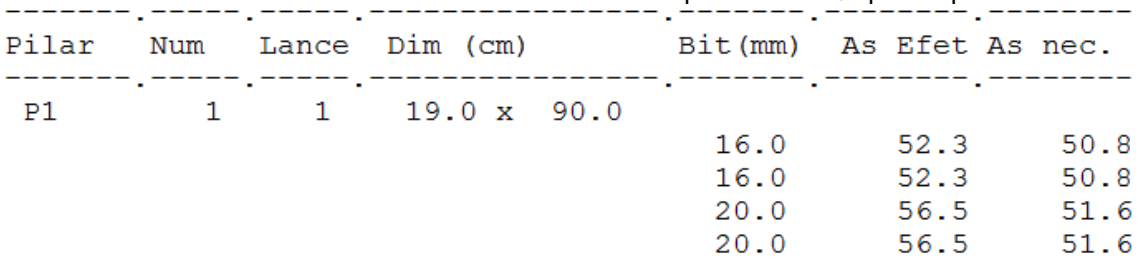

Tabela 4-1 – Valores de As calculados e efetivos pelo CAD/TQS para o pilar P1

$$
l_{b, nec} = 33 \times 2.0 \times \frac{51.6}{56.5} = 60.3 \, \text{cm} > \begin{cases} 0.3 \times 33 \times 2.0 = 19.8 \, \text{cm} \\ 10 \times 2.0 = 20.0 \, \text{cm} \\ 10 \, \text{cm} \end{cases}
$$

 $l_{oc} = l_{b, nec} \ge \{$  $\boldsymbol{0}$  $\mathbf{1}$  $\overline{c}$ 

$$
l_{oc} = 60.3 \, \text{cm} \ge \begin{cases} \n0.6 \times 33 \times 2.0 = 39.6 \, \text{cm} \\ \n15 \times 2.0 = 30.0 \, \text{cm} \\ \n20 \, \text{cm} \n\end{cases}
$$

$$
l_{adotado} = 80.0 \, \text{cm} > 60.3 \, \text{cm} \rightarrow \text{OK}
$$

• Pilar P4  $(= P5)$ 

 $l_b = 33 \times \phi$ 

$$
l_{b, nec} = l_b \times \frac{A_{s, calc}}{A_{s,ef}} \ge \begin{cases} 0.3l_b \\ 10\phi \\ 10\ cm \end{cases}
$$

<span id="page-48-1"></span>Tabela 4-2 – Valores de As calculados e efetivos pelo CAD/TQS para o pilar P5

|  |              |                 | 10.1                                                                                                    |
|--|--------------|-----------------|----------------------------------------------------------------------------------------------------|
|  |              |                 |                                                                                                    |
|  |              |                 |                                                                                                    |
|  | <sub>.</sub> | 4 1 19.0 x 70.0 | Pilar Num Lance Dim (cm) Bit(mm) As Efet As nec.<br>--,-------,--------,-----<br>20.0 37.7 31.8<br>20.0 37.7 33.8<br>25.0 39.3<br>25.0 39.3 35.7<br>$(0.2 \times 22 \times 25 = 240$ cm |

$$
l_{b, nec} = 33 \times 2.5 \times \frac{35.7}{39.3} = 74.9 \text{ cm} > \begin{cases} 0.3 \times 33 \times 2.5 = 24.8 \text{ cm} \\ 10 \times 2.5 = 25.0 \text{ cm} \\ 10 \text{ cm} \end{cases}
$$

$$
l_{oc} = l_{b, nec} \ge \begin{cases} 0, 6l_b \\ 15\phi \\ 20\ cm \end{cases}
$$

$$
l_{oc} = 74.9 \, \text{cm} \ge \begin{cases} 0.6 \times 33 \times 2.5 = 49.5 \, \text{cm} \\ 15 \times 2.5 = 37.5 \, \text{cm} \\ 20 \, \text{cm} \end{cases}
$$

$$
l_{adotado} = 100,0 \, \text{cm} > 74,9 \, \text{cm} \rightarrow \text{OK}
$$

• Pilar P6  $(= P7)$ 

$$
l_b = 33 \times \phi
$$

$$
l_{b, nec} = l_b \times \frac{A_{s, calc}}{A_{s,ef}} \ge \begin{cases} 0,3 l_b \\ 10 \phi \\ 10\ cm \end{cases}
$$

<span id="page-49-0"></span>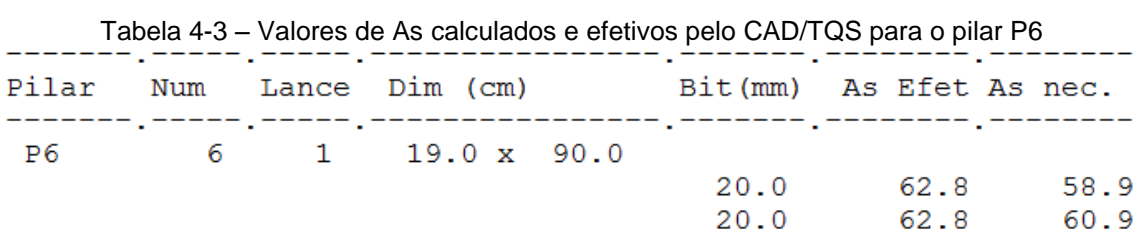

$$
l_{b, nec} = 33 \times 2.0 \times \frac{60.9}{62.8} = 64.0 \text{ cm} > \begin{cases} 0.3 \times 33 \times 2.0 = 19.8 \text{ cm} \\ 10 \times 2.0 = 20.0 \text{ cm} \\ 10 \text{ cm} \end{cases}
$$

$$
l_{oc} = l_{b, nec} \ge \begin{cases} 0, 6l_b \\ 15\phi \\ 20 \text{ cm} \end{cases}
$$

$$
l_{oc} = 64.0 \text{ cm} \ge \begin{cases} 0.6 \times 33 \times 2.0 = 39.6 \text{ cm} \\ 15 \times 2.0 = 30.0 \text{ cm} \\ 20 \text{ cm} \end{cases}
$$

 $l_{adotado} = 80,0 \, cm > 64,0 \, cm \rightarrow OK$ 

 $\bullet$  Pilar P8 (= P9)

$$
l_b = 33 \times \phi
$$

$$
l_{b, nec} = l_b \times \frac{A_{s, calc}}{A_{s,ef}} \ge \begin{cases} 0.3 l_b \\ 10\phi \\ 10 \text{ cm} \end{cases}
$$

Tabela 4-4 – Valores de As calculados e efetivos pelo CAD/TQS para o pilar P8

 $\overline{a}$ 

<span id="page-50-0"></span>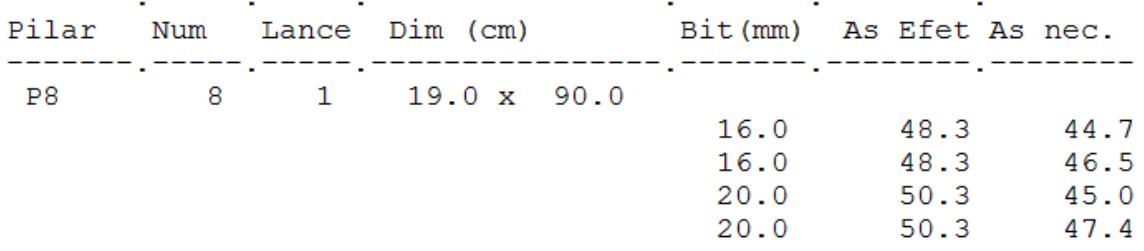

$$
l_{b, nec} = 33 \times 2.0 \times \frac{47.4}{50.3} = 62.2 \, \text{cm} > \begin{cases} 0.3 \times 33 \times 2.0 = 19.8 \, \text{cm} \\ 10 \times 2.0 = 20.0 \, \text{cm} \\ 10 \, \text{cm} \end{cases}
$$

$$
l_{oc} = l_{b, nec} \ge \begin{cases} 0.6 l_b \\ 15 \phi \\ 20 \, cm \end{cases}
$$

$$
l_{oc} = 62,2 \, \text{cm} \ge \begin{cases} \n0.6 \times 33 \times 2,0 = 39,6 \, \text{cm} \\ \n15 \times 2,0 = 30,0 \, \text{cm} \\ \n20 \, \text{cm} \n\end{cases}
$$

$$
l_{adotado} = 64.0 \, \text{cm} > 62.2 \, \text{cm} \rightarrow \text{OK}
$$

• Pilar P10  $(= P13)$ 

$$
l_b = 33 \times \phi
$$

$$
l_{b, nec} = l_b \times \frac{A_{s, calc}}{A_{s,ef}} \ge \begin{cases} 0.3 l_b \\ 10\phi \\ 10\ cm \end{cases}
$$

Tabela 4-5 – Valores de As calculados e efetivos pelo CAD/TQS para o pilar P10

<span id="page-50-1"></span>

|     |  | Pilar Num Lance Dim (cm) | Bit(mm) As Efet As nec. |      |                   |
|-----|--|--------------------------|-------------------------|------|-------------------|
| P10 |  | 10 1 19.0 x 90.0         | 20.0<br>20.0            | 81.7 | 81.7 77.4<br>81.1 |
|     |  |                          |                         |      |                   |

$$
l_{b, nec} = 33 \times 2.0 \times \frac{81.1}{81.7} = 65.5 \, \text{cm} > \begin{cases} 0.3 \times 33 \times 2.0 = 19.8 \, \text{cm} \\ 10 \times 2.0 = 20.0 \, \text{cm} \\ 10 \, \text{cm} \end{cases}
$$

$$
l_{oc} = l_{b, nec} \ge \begin{cases} 0.6 l_b \\ 15 \phi \\ 20 \text{ cm} \end{cases}
$$

$$
l_{oc} = 64.0 \text{ cm} \ge \begin{cases} 0.6 \times 33 \times 2.0 = 39.6 \text{ cm} \\ 15 \times 2.0 = 30.0 \text{ cm} \\ 20 \text{ cm} \end{cases}
$$

$$
l_{adotado} = 80.0 \, \text{cm} > 65.5 \, \text{cm} \rightarrow \text{OK}
$$

• Pilar P11  $(= P12)$ 

$$
l_b=33\times\phi
$$

$$
l_{b, nec} = l_b \times \frac{A_{s, calc}}{A_{s,ef}} \ge \begin{cases} 0.3 l_b \\ 10 \phi \\ 10 \text{ cm} \end{cases}
$$

<span id="page-51-1"></span>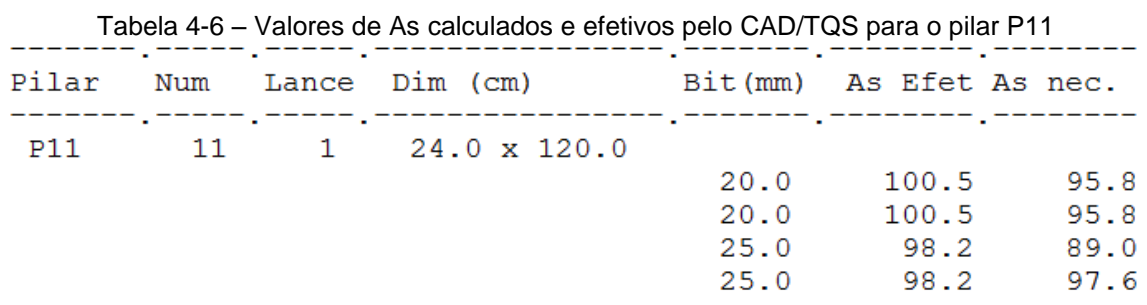

$$
l_{b, nec} = 33 \times 2.5 \times \frac{97.6}{98.2} = 82.0 \, \text{cm} > \begin{cases} 0.3 \times 33 \times 2.5 = 24.8 \, \text{cm} \\ 10 \times 2.5 = 25.0 \, \text{cm} \\ 10 \, \text{cm} \end{cases}
$$

$$
l_{oc} = l_{b, nec} \ge \begin{cases} 0, 6l_b \\ 15\phi \\ 20\ cm \end{cases}
$$

$$
l_{oc} = 82,0 \, \text{cm} \ge \begin{cases} 0.6 \times 33 \times 2.5 = 49,5 \, \text{cm} \\ 15 \times 2.5 = 37,5 \, \text{cm} \\ 20 \, \text{cm} \end{cases}
$$

 $l_{adotado} = 100,0 \, cm > 82,0 \, cm \to OK$ 

## <span id="page-51-0"></span>**4.2 Estabilidade global**

Para a verificação da estabilidade global, inicialmente será feito o levantamento das cargas verticais e horizontais atuantes no edifício. A partir dessas cargas e dos deslocamentos horizontais encontrados no modelo computacional do CAD/TQS, a estrutura será classificada quanto à sua deformabilidade horizontal, considerando tanto o critério do parâmetro de instabilidade, quanto o do coeficiente  $\gamma_z$ .

- Cargas verticais
- a) Peso próprio dos elementos estruturais

O levantamento do peso próprio da estrutura será feito a partir do cálculo da espessura média da estrutura por pavimento. A espessura média é dada pela relação entre o volume de concreto total por pavimento e a área total em planta da estrutura.

$$
Vigas 19x70cm \Rightarrow l_{V19x70} = 49,6m \Rightarrow V_{V19x70} = 49,6 \times 0,19 \times 0,70 = 6,6m^3
$$

$$
Vigas\ 14x40cm \Rightarrow l_{V14x40} = 7,8m \Rightarrow V_{V19x70} = 7,8 \times 0,14 \times 0,40 = 0,4m^3
$$

Pilares  $19x90cm \Rightarrow l_{P19x90} = 24,0m \Rightarrow V_{P19x90} = 24,0 \times 0,19 \times 0,90 = 4,1m^3$ 

Pilares  $19x70cm \Rightarrow l_{P19x70} = 6,0m \Rightarrow V_{P19x70} = 6,0 \times 0,19 \times 0,70 = 0,8m^3$ 

$$
Pilares 24x120cm \Rightarrow l_{P24x120} = 6,0m \Rightarrow V_{P24x120} = 6,0 \times 0,24 \times 1,20 = 1,7m^3
$$

$$
Pilar U \Rightarrow l_{PU} = 3.0m \Rightarrow V_{PU} = 3.0 \times [(2.99 \times 1.40) - (2.61 \times 1.21)] = 3.1m^{3}
$$

Lajes L1 e L2  $\Rightarrow$  A<sub>L1</sub> = 6,81  $\times$  8,02 = 54,6 $m^2 \Rightarrow V_{L1+L2}$  = 2  $\times$  54,6  $\times$  0,16 = 17,5 $m^3$ 

Lajes 
$$
L3 \Rightarrow A_{L3} = 1.40 \times 2.61 = 3.7 m^2 \Rightarrow V_{L3} = 3.7 \times 0.12 = 0.4 m^3
$$

Lajes 
$$
L4 \Rightarrow A_{L4} = 2.61 \times 2.61 = 6.8 m^2 \Rightarrow V_{L4} = 6.8 \times 0.12 = 0.8 m^3
$$

$$
\sum V = 35.4 m^3
$$

$$
e_{med} = \frac{35,4}{16,99 \times 8,40} = 0,248m
$$

$$
q_{PP,total} = 0.248 \times 25 = 6.2kN/m^2
$$

### b) Sobrecarga

$$
q_{SC} = 2.0kN/m^2
$$

c) Peso das paredes

$$
Paredes 25cm \Rightarrow l_{paredes 25cm} \approx 60m
$$

*Paredes*  $20cm \Rightarrow l_{paredes20cm} \approx 20m$ 

$$
q_{PAREDES} = \frac{60 \times 10,83 + 20 \times 8,88}{16,99 \times 8,40} = 5,8kN/m^2
$$

$$
q_{VERT, tot} = 6.2 + 2.0 + 5.8 = 14.0 \, kN/m^2
$$

Cargas horizontais

As cargas horizontais são calculadas como carregamentos lineares igualmente distribuídos por toda a altura do edifício para o vento em ambas as direções consideradas.

a) Vento 0º/180º (vento atuante na face de largura 8,46m do edifício)

$$
q_{H,0/180} = \frac{8,46 \times (21 \times 0.512 + 21 \times 0.646 + 15 \times 0.718)}{57,0} = 5,2kN/m
$$

b) Vento 90º/270º (vento atuante na face de largura 17,05m do edifício)

$$
q_{H,90/270} = \frac{17,05 \times (21 \times 0.674 + 21 \times 0.851 + 15 \times 0.947)}{57,0} = 13,8kN/m
$$

Deslocamentos horizontais

Os resultados apresentados para os deslocamentos horizontais nas duas direções consideradas pelo modelo do CAD/TQS foram:

 $\delta_{0/180} = 4.43$  cm

$$
\delta_{90/270}=2,80cm
$$

#### <span id="page-54-0"></span>**4.2.1 Critério do parâmetro de instabilidade α**

O parâmetro de instabilidade  $\alpha$  define se uma estrutura reticulada simétrica pode ser considerada como de nós fixos ou móveis, conforme a relação com o valor  $\alpha_1$ , sendo:

$$
\alpha = H_{tot} \sqrt{\frac{N_k}{E_{ci} I_c}}
$$

 $\alpha_1 = \{$  $\boldsymbol{0}$  $\boldsymbol{0}$  $\boldsymbol{0}$  $\boldsymbol{0}$ 

> $\alpha$ {  $\leq$  $\geq$

• Vento 0<sup>o</sup>/180<sup>o</sup>

$$
\delta = \frac{q.H^4}{8E_{cs}.I_c} \Rightarrow E_{cs}.I_c = \frac{q.H^4}{8\delta}
$$

$$
E_{cs}.I_c = \frac{5.2 \times 57.0^4}{8 \times 0.0443} = 1.55 \times 10^8
$$

$$
\alpha = 57.0 \times \sqrt{\frac{14.0 \times 16.99 \times 8.40 \times 19}{1.55 \times 10^8}} = 0.892 > 0.6 \rightarrow \text{estrutura de nós móveis}
$$

Vento 90º/270º

$$
\delta = \frac{q.H^4}{8E_{cs}.I_c} \Rightarrow E_{cs}.I_c = \frac{q.H^4}{8\delta}
$$

$$
E_{cs}.I_c = \frac{13.8 \times 57.0^4}{8 \times 0.0280} = 6.50 \times 10^8
$$

$$
\alpha = 57.0 \times \sqrt{\frac{14.0 \times 16.99 \times 8.40 \times 19}{6.50 \times 10^8}} = 0.436 < 0.6 \rightarrow \text{estructura de nós fixos}
$$

### <span id="page-55-0"></span>**4.2.2 Critério do coeficiente γ<sup>z</sup>**

O coeficiente  $\gamma_z$  determina a importância dos esforços de segunda ordem globais para o caso de estruturas reticuladas de ao menos quatro pavimentos. Esse coeficiente é dado por:

$$
\gamma_z = \frac{1}{1 - \frac{\Delta M_{tot.d}}{M_{tot.d}}}
$$

 $_{\gamma_z}$ { $\leq$  $\geq$ 

M<sub>tot,d</sub> é o momento de tombamento provocado pela ação das forças horizontais e ΔM<sub>tot,d</sub> é o acréscimo de segunda ordem no momento de tombamento provocado pelas forças verticais vezes os deslocamentos horizontais em seus pontos de aplicação.

Para o caso de  $\gamma$ <sub>z</sub> > 1,3, o coeficiente indica que existe uma deformabilidade excessiva e, por isso, deve ser feita uma análise mais complexa, com modelos envolvendo análises não-lineares física e geométrica.

• Vento 0<sup>o</sup>/180<sup>o</sup>

Δ  $\boldsymbol{0}$  $\frac{1}{2}$  =

$$
M_{tot,d} = \gamma_f \frac{q.H^2}{2} = 1.4 \times \frac{5.2 \times 57.0^2}{2} = 11826 kNm
$$

$$
\gamma_z = \frac{1}{1 - \frac{1177}{11826}} = 1,111 > 1,1 \to e
$$
strutura de nós móveis

Vento 90º/270º

Δ  $\boldsymbol{0}$  $\frac{188}{2}$  =

$$
M_{tot,d} = \gamma_f \frac{q.H^2}{2} = 1.4 \times \frac{13.8 \times 57.0^2}{2} = 31385 \, \text{kNm}
$$

$$
\gamma_z = \frac{1}{1 - \frac{744}{31385}} = 1,024 < 1,1 \rightarrow e
$$
strutura de nós fixos

# <span id="page-57-0"></span>**5 COMPARAÇÃO DOS RESULTADOS**

### <span id="page-57-1"></span>**5.1 Pilares**

Comparando-se os resultados encontrados no programa e nos cálculos manuais, tem-se que:

<span id="page-57-3"></span>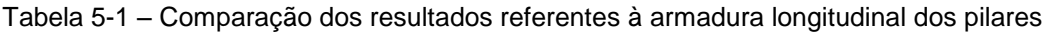

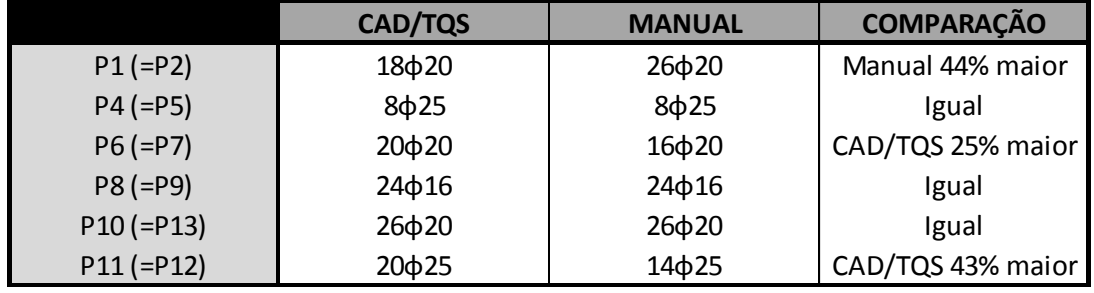

Como se pode observar na tabela anterior, as armaduras encontradas para os pilares P4 (=P5), P8 (=P9) e P10 (=P13) foram compatíveis. Os pilares P1 (=P2), P6 (=P7) e P11 (=P12) apresentaram resultados discrepantes. Um possível motivo para essa diferença pode ser observado na arquitetura. Nos cálculos feitos manualmente, a carga permanente advinda das paredes posicionadas sobre a laje foi igualmente distribuída sobre toda a laje L1 (=L2). Pelo posicionamento dessas paredes, essa condição não corresponde completamente à realidade da estrutura. No caso real, pode ser observado que a metade inferior da laje, vista em planta, é mais carregada que a superior. Sendo assim, a carga vertical é maior do que a calculada para o pilar P11 (=P12) e menor para o pilar P1 (=P2).

No caso do pilar P6 (=P7), a diferença apresentada é decorrente dos momentos de engastamento, também gerados pela desigualdade do carregamento da alvenaria.

### <span id="page-57-2"></span>**5.2 Estabilidade global**

Comparando os parâmetros de estabilidade global, tem-se que:

<span id="page-58-0"></span>Tabela 5-2 – Comparação dos resultados referentes aos parâmetros de instabilidade para a ação do vento na direção 0º/180º

|                    | CAD/TQS | <b>MANUAL</b> | DIFERENÇA [%] |
|--------------------|---------|---------------|---------------|
| Parâmetro $\alpha$ | 0,930   | 0.892         | 4.26          |
| Coeficiente yz     | 1.164   | 1.111         | 4.77          |

<span id="page-58-1"></span>Tabela 5-3 – Comparação dos resultados referentes aos parâmetros de instabilidade para a ação do vento na direção 90º/270º

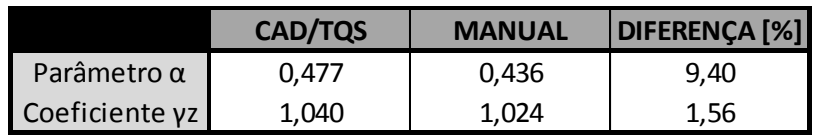

Pode-se observar, pelas tabelas anteriores, que os resultados não apresentaram grandes discrepâncias e estão de acordo com a situação proposta pelo modelo.

## <span id="page-59-0"></span>**6 CONCLUSÃO**

Avaliando-se os resultados encontrados no programa CAD/TQS, pode-se observar que o programa apresenta resultados bastante satisfatórios e coerentes com o modelo proposto.

Sobre o uso do programa, ele se mostrou bastante eficiente, apesar de carecer de instruções claras de ajuda interna. Considerando a versão do CAD/TQS utilizada no projeto, os tópicos de ajuda do programa são vagos e não elucidam bem quanto à sua utilização. Talvez isso pudesse ser resolvido com exemplos relacionados a determinados tópicos, como por exemplo, o modo como é feita a definição das condições de contorno de uma laje (caso que ocorreu durante a execução do projeto).

No que foi aqui analisado, o programa pode ser considerado como sendo bastante confiável, porém deve-se ter sempre em mente que os resultados são de responsabilidade do usuário e que todos devem ser cuidadosamente verificados para que a automatização do programa não coloque em risco a segurança das estruturas a serem construídas, bem como a de seus usuários.

# <span id="page-60-0"></span>**7 REFERÊNCIAS BIBLIOGRÁFICAS**

**Associação Brasileira de Normas Técnicas.** NBR 6118: Projeto de Estruturas de Concreto - Procedimento. Rio de Janeiro. 2007.

**Associação Brasileira de Normas Técnicas.** NBR 6120: Cargas para o Cálculo de Estruturas de Edificações. Rio de Janeiro. 2000.

**Associação Brasileira de Normas Técnicas.** NBR 6123: Forças Devidas ao Vento em Edificações. Rio de Janeiro. 1988.

**Benzecry R. J.** Análise das Lajes e Vigas de um Edifício usando o Programa CAD/TQS. Projeto de Graduação apresentado ao Curso de Engenharia Civil da Escola Politécnica da Universidade Federal do Rio de Janeiro, 2014.

**FTOOL**, Um Programa Gráfico-Interativo para Ensino de Comportamento de Estruturas. Pontifícia Universidade Católica do Rio de Janeiro, Departamento de Engenharia Civil e Tecgraf - Grupo de Tecnologia em Computação Gráfica (2012).

**Longo, Henrique Innecco.** Ação do Vento em Estruturas de Edificações. Rio de Janeiro: UFRJ, 2008.

**Longo, Henrique Innecco.** Carregamentos Atuantes em Estruturas de Edificações. Rio de Janeiro: UFRJ, 2008.

**Longo, Henrique Innecco.** Lançamento das Estruturas de Edificações. Rio de Janeiro: UFRJ, 2011.

**Longo, Henrique Innecco.** Modelagem das Estruturas de Edificações. Rio de Janeiro: UFRJ, 2008.

**Longo, Henrique Innecco.** Pré-Dimensionamento das Estruturas de Edificações. Rio de Janeiro: UFRJ, 2013.

51

**Longo, Henrique Innecco.** Utilização do Computador no Projeto de Estruturas. Rio de Janeiro: UFRJ, 2008.

**Longo, Henrique Innecco.** Verificação dos Resultados dos Programas de Computador para Análise das Estruturas de Edificações. Rio de Janeiro: UFRJ, 2013.

**Santos, Sérgio Hampshire de Carvalho.** Apostila de Concreto Armado III. Rio de Janeiro: UFRJ, 2014.

**TQS Informática LTDA.** SISTEMAS CAD/TQS PARA WINDOWS – Versão 13.8.1, São Paulo, 2008.